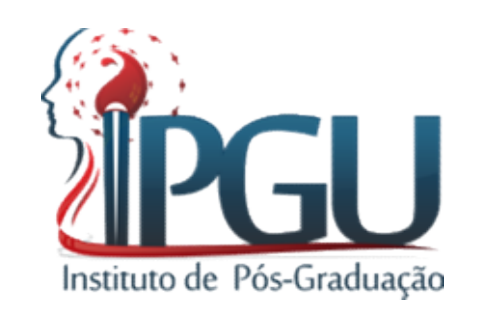

# **ACUPUNTURA PUNHO-TORNOZELO**

Mistórico<br>● Técnica Moderna/1965 – 1975;<br>● Técnica Moderna/1965 – 1975;

**France – Histórico**<br>■ Técnica Moderna/1965 – 1975;<br>■ Origem Chinesa – Hospital de Xangai;

 Desenvolvida pelo Dr. Xin Shu Chang ou Zhang Xinshu;

**Histórico<br>© Utilizou a técnica inicialmente para patologias<br>neurológicas - Hemiplegia e Paraplegia. Histórico<br>Utilizou a técnica inicialmente para patologias<br>neurológicas - Hemiplegia e Paraplegia.** 

■ 110 começo<br>
■ Utilizou a técnica inicialmente para patologias<br>
neurológicas - Hemiplegia e Paraplegia.<br>
■ No começo utilizou eletroestimulação, depois<br>
diminuiu a intensidade do estímulo elétrico e<br>
Americanida retirou Utilizou a técnica inicialmente para patologias<br>neurológicas - Hemiplegia e Paraplegia.<br>No começo utilizou eletroestimulação, depois<br>diminuiu a intensidade do estímulo elétrico e<br>em seguida retirou a eletroestimulação e Utilizou a técnica inicialmente para patologias<br>neurológicas - Hemiplegia e Paraplegia.<br>No começo utilizou eletroestimulação, depois<br>diminuiu a intensidade do estímulo elétrico e<br>em seguida retirou a eletroestimulação e<br>ve Utilizou a técnica inicialmente para patologias<br>neurológicas - Hemiplegia e Paraplegia.<br>No começo utilizou eletroestimulação, depois<br>diminuiu a intensidade do estímulo elétrico e<br>em seguida retirou a eletroestimulação e<br>ve

Passou a fazer inserções oblíquas;<br>Passou a fazer inserções oblíquas;

**External Histórico**<br>■ Passou a fazer inserções oblíquas;<br>■ Logo depois inserções horizontais no sentido<br>proximal, sem *DeQi*, obtendo bons resultados; **Histórico**<br>Passou a fazer inserções oblíquas;<br>Logo depois inserções horizontais no sentido<br>proximal, sem *DeQi*, obtendo bons resultados;

⊛ Passou a fazer inserções oblíquas;<br>⊛ Logo depois inserções horizontais no sentido<br>proximal, sem *DeQi*, obtendo bons resultados;<br>⊛ Descobriu também que quanto mais superficial<br>a agulha, maior o efeito analgésico. Passou a fazer inserções oblíquas;<br>Logo depois inserções horizontais no sentido<br>proximal, sem *DeQí*, obtendo bons resultados;<br>Descobriu também que quanto mais superficial<br>a agulha, maior o efeito analgésico.

- Mistórico<br>
 Reduziu o calibre das agulhas de 0,3 para<br>
 0,25. Diminuiu o comprimento das agulhas de<br>
 1.5 para 1 pologoda: Histórico<br>Reduziu o calibre das agulhas de 0,3 para<br>0,25. Diminuiu o comprimento das agulhas de<br>1,5 para 1 polegada; Mistórico<br>1,5 para 1 polegada;<br>1,5 para 1 polegada;<br>1,5 para 1 polegada;<br>1,5 para 1 polegada;<br>20 podem ser impla; ● Reduziu o calibre das agulhas de 0,3 para<br>
0,25. Diminuiu o comprimento das agulhas de<br>
1,5 para 1 polegada;<br>
● Concluiu que podem ser implantadas as<br>
agulhas Hinaishin para prolongar os efeitos. Histórico<br>
Reduziu o calibre das agulhas de 0,3 para<br>
0,25. Diminuiu o comprimento das agulhas de<br>
1,5 para 1 polegada;<br>
Concluiu que podem ser implantadas as<br>
agulhas Hinaishin para prolongar os efeitos.<br> **Concluinte More**
- 

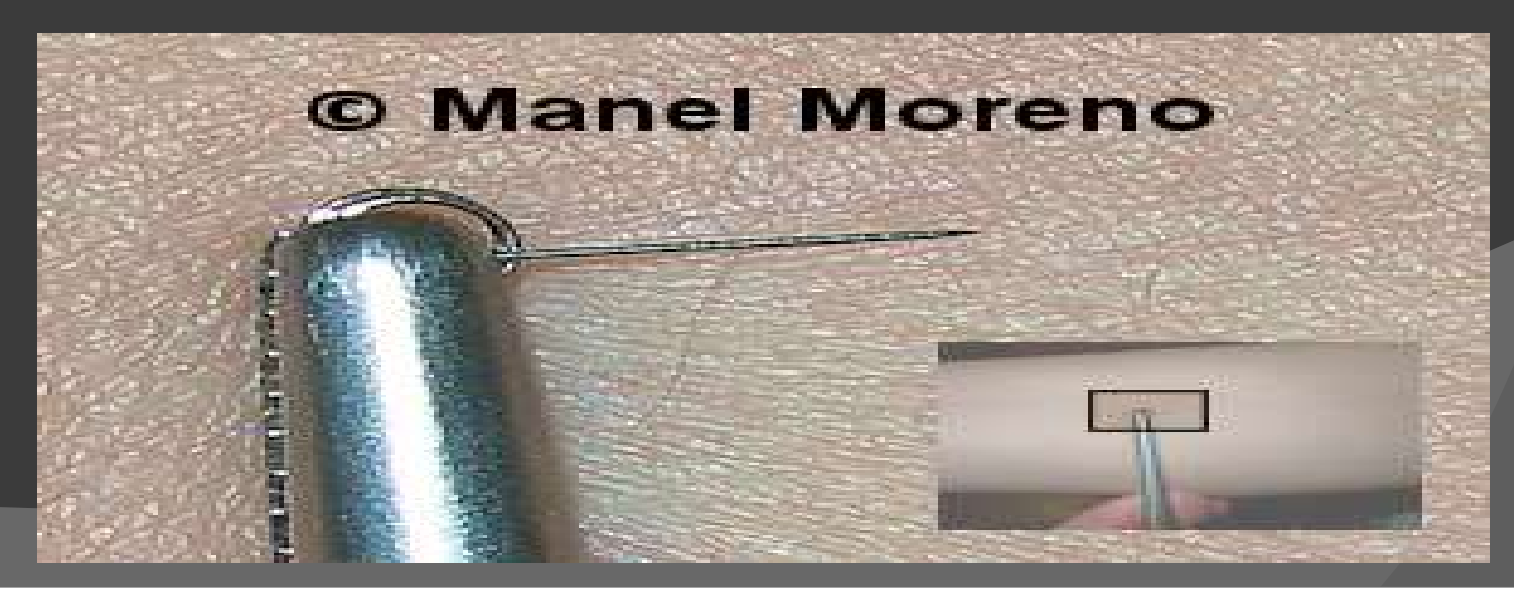

Até alguns anos atrás, as agulhadas eram<br>Até alguns anos atrás, as agulhadas eram<br>Até alguns proximalmente; agora, proximal **Histórico<br>Até alguns anos atrás, as agulhadas eram<br>direcionadas proximalmente; agora, proximal<br>ou distalmente, dirigidas para as áreas** MISLONICO<br>Até alguns anos atrás, as agulhadas eram<br>direcionadas proximalmente; agora, proximal<br>ou distalmente, dirigidas para as áreas<br>perturbadas. perturbadas.

# Acupuntura Punho-Tornozelo Agulhas Obliquas – Subcutâneas;

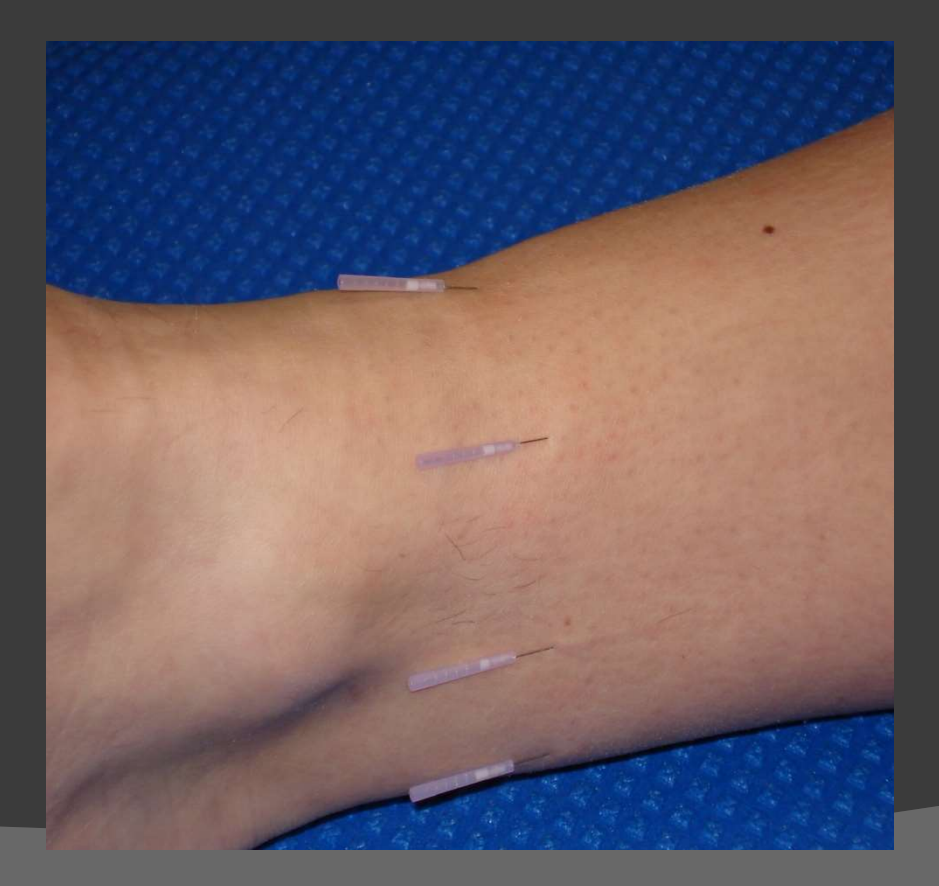

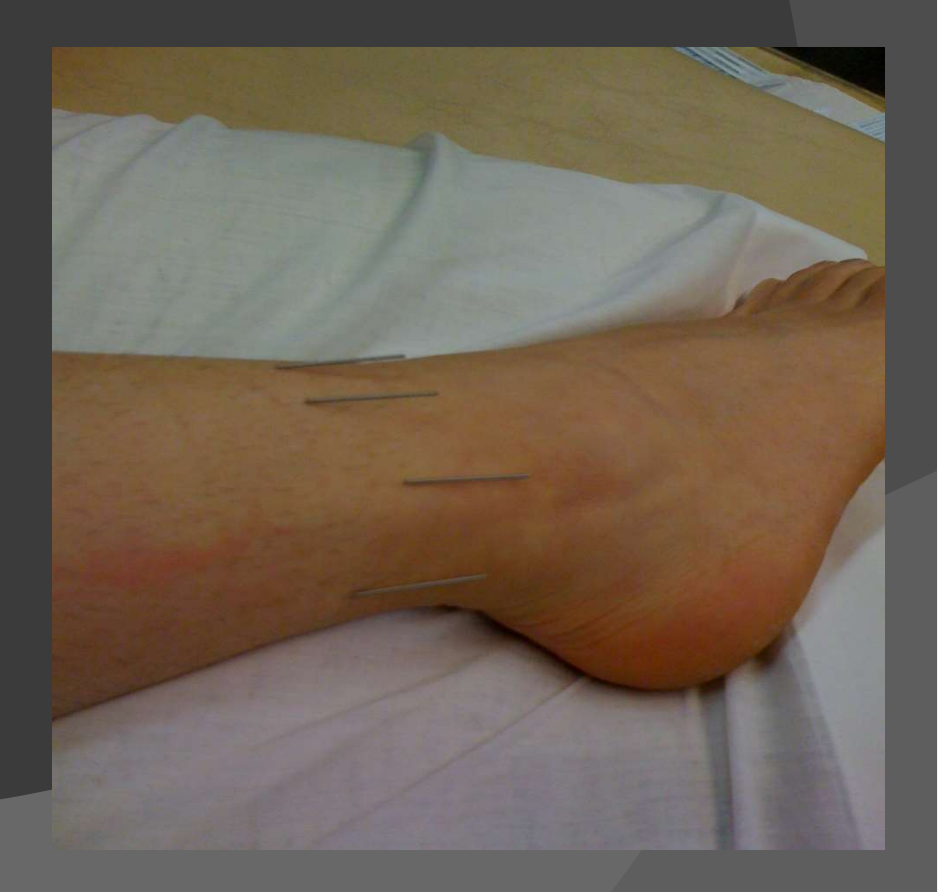

## Explicações para a eficácia da técnica

Explicações para a eficácia da técnica<br>◉ A pele e o sistema nervoso possuem a mesma<br>origem embrionária; xplicações para a eficácia<br>A pele e o sistema nervoso pos<br>origem embrionária;<br>...

● A pele e o sistema nervoso possuem a mesma<br>origem embrionária;<br>● Na pele circula a *Wei Qi* através dos Canais<br>Tendinomusculares. Tendinomusculares.

# Embriologia

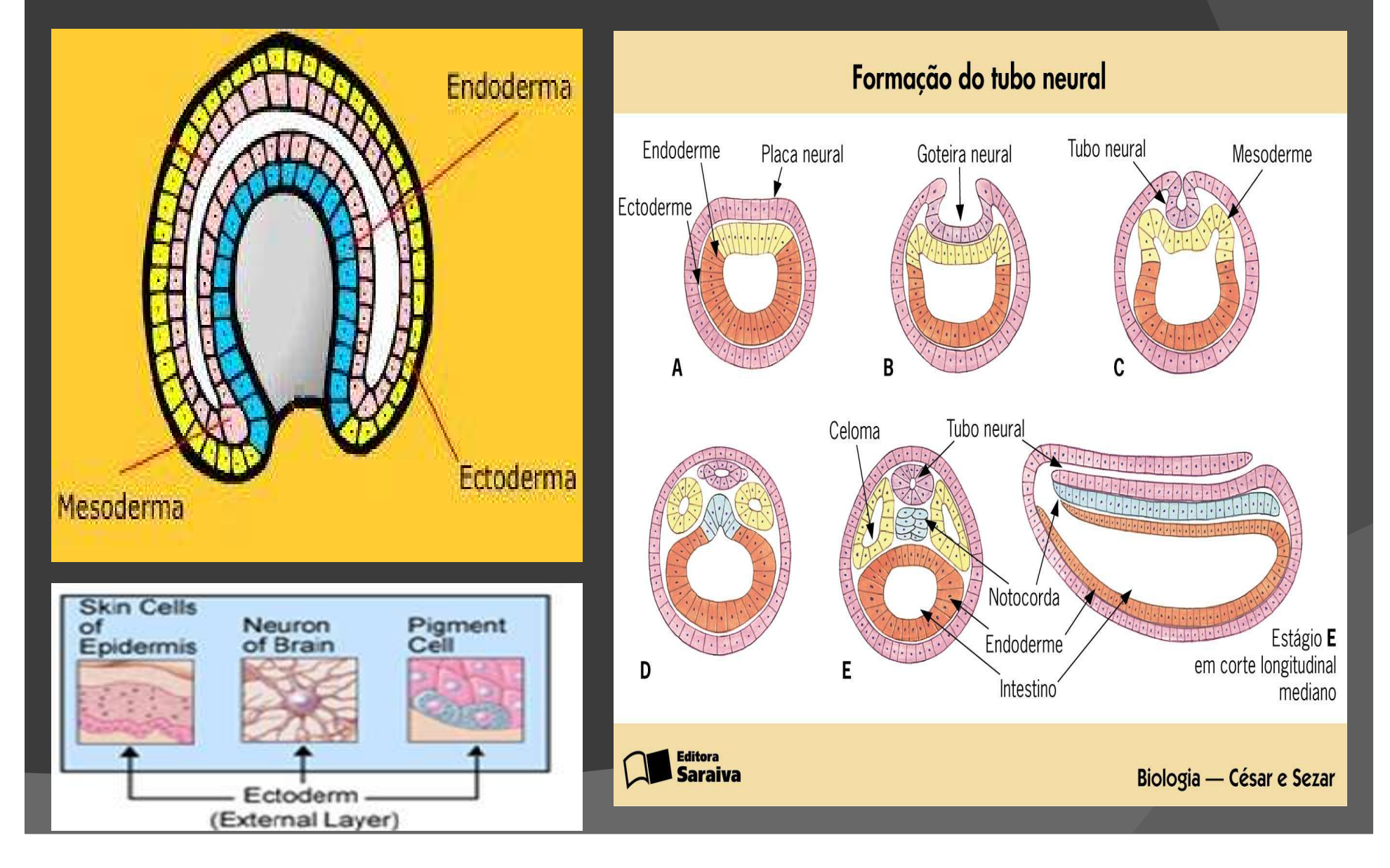

# Meridiano Tendinomuscular

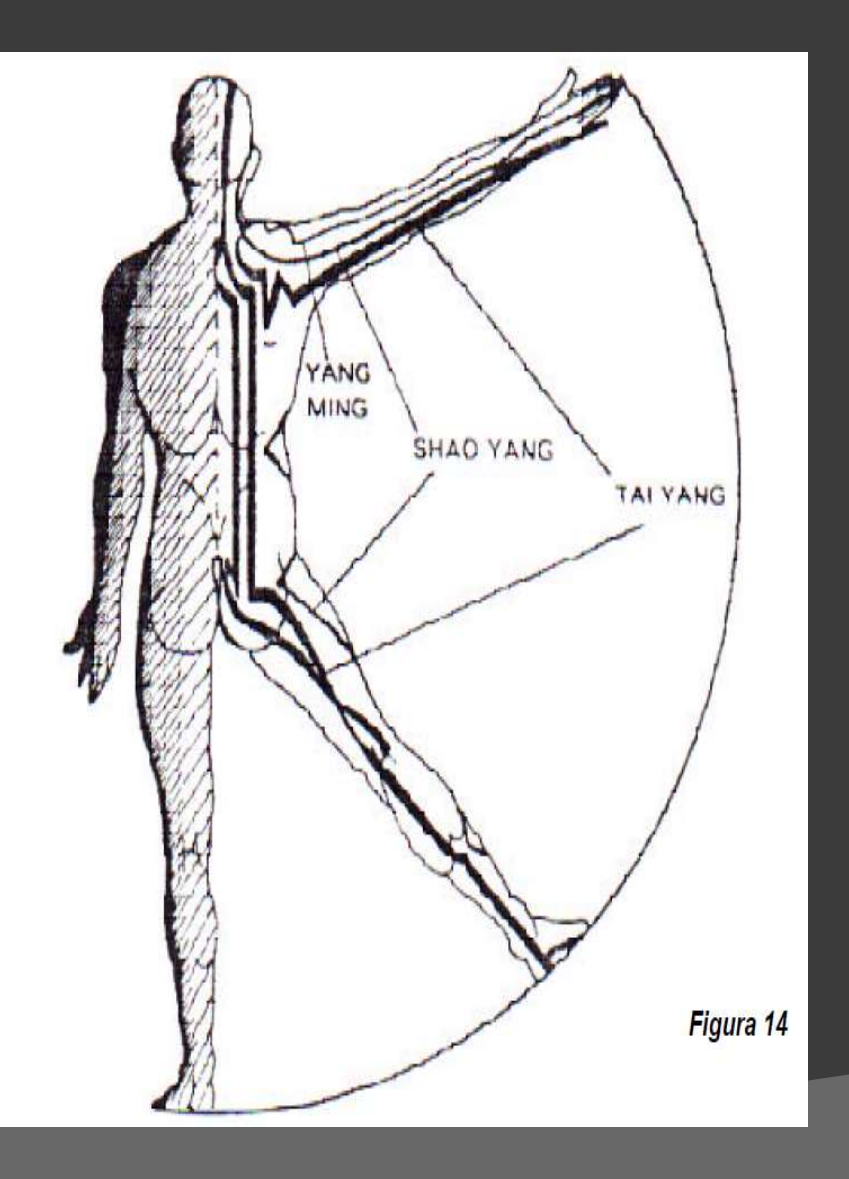

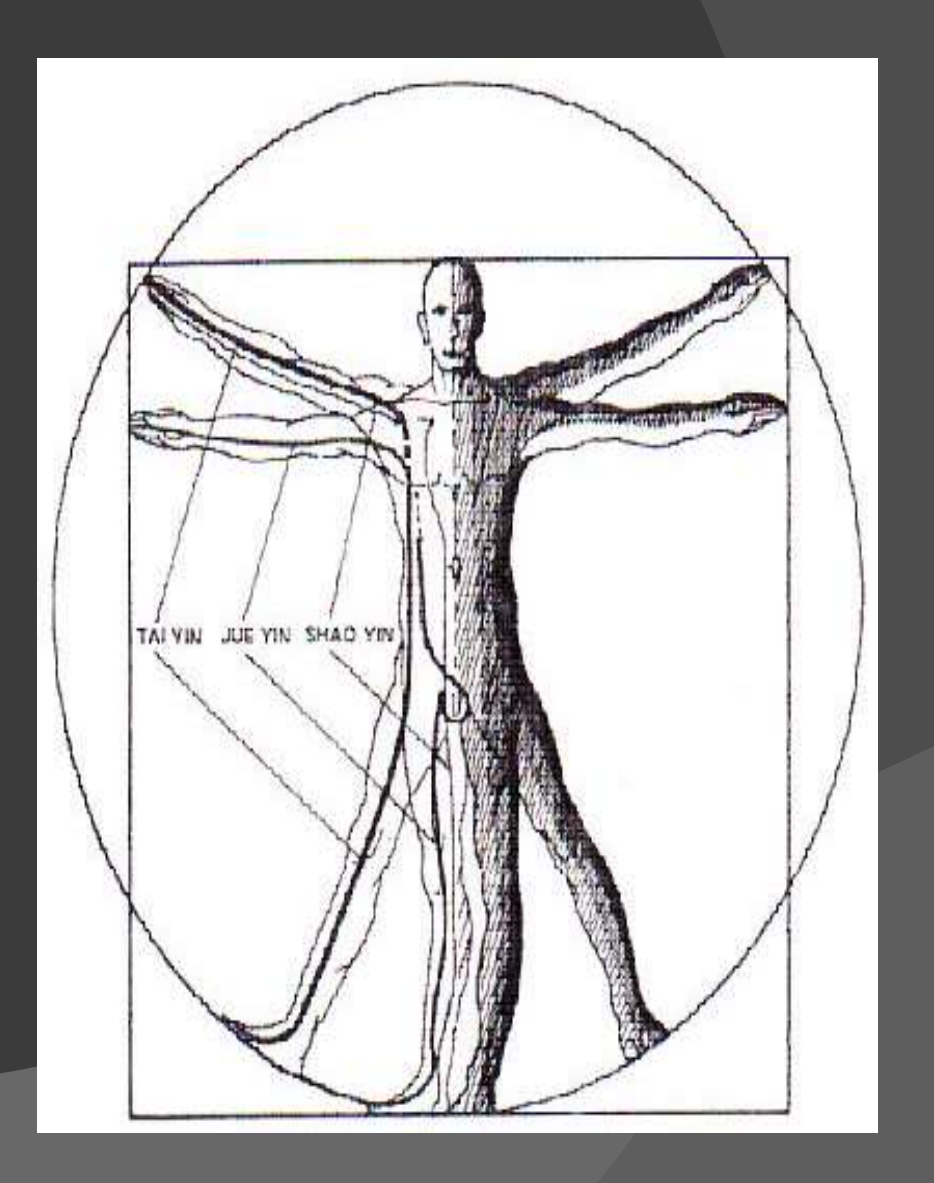

# Meridiano Tendinomuscular

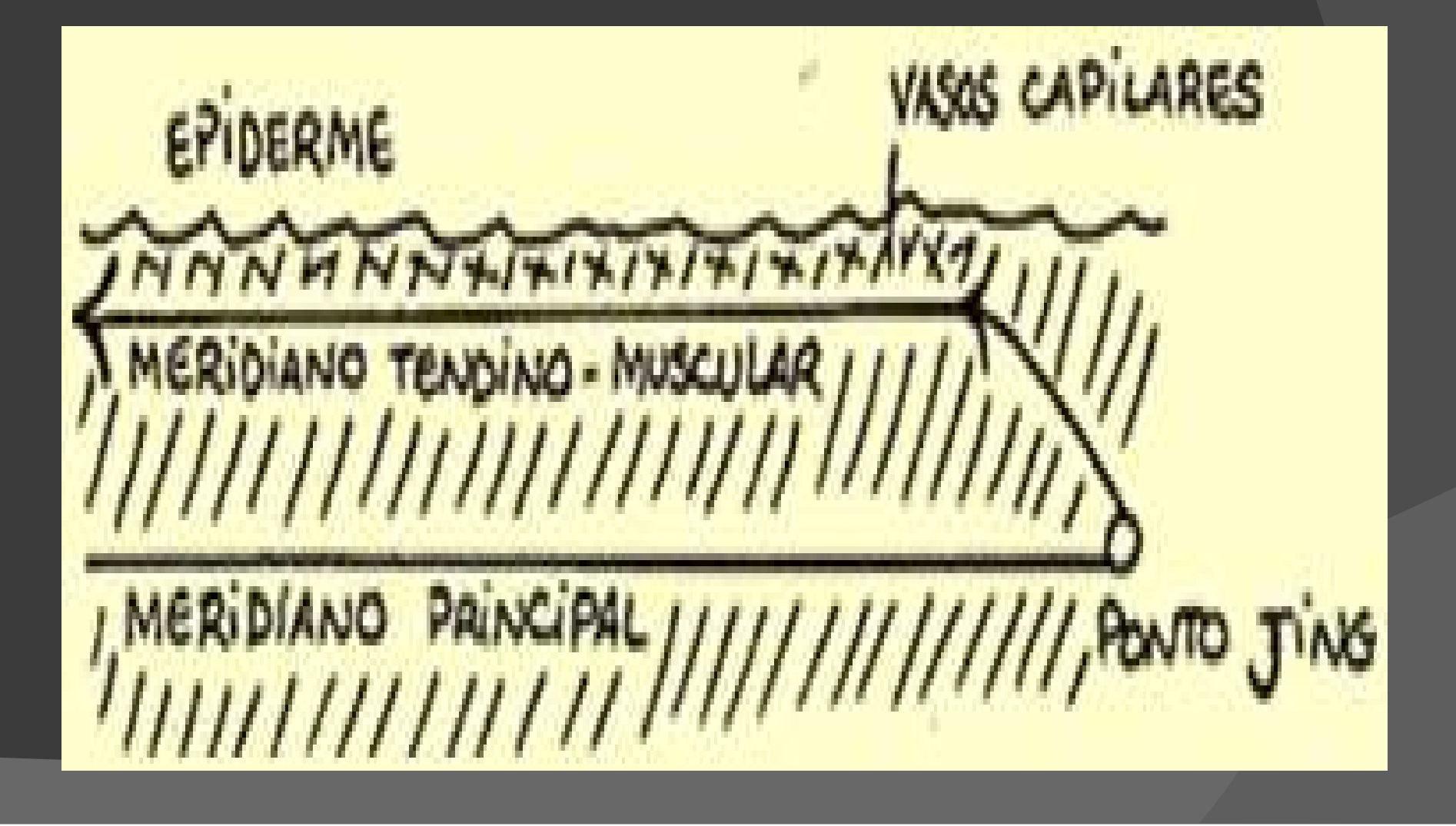

# Característica<br>© DeQui desprezível;<br>© DeQui desprezível; Características

**Características**<br>◉ DeQui desprezível;<br>◉ Não manipular a agulha inserida;

⊛ DeQui desprezível;<br>⊛ Não manipular a agulha inserida;<br>⊛ Inserção da agulha obliqua, subcutânea.

# Anatomia da Pele

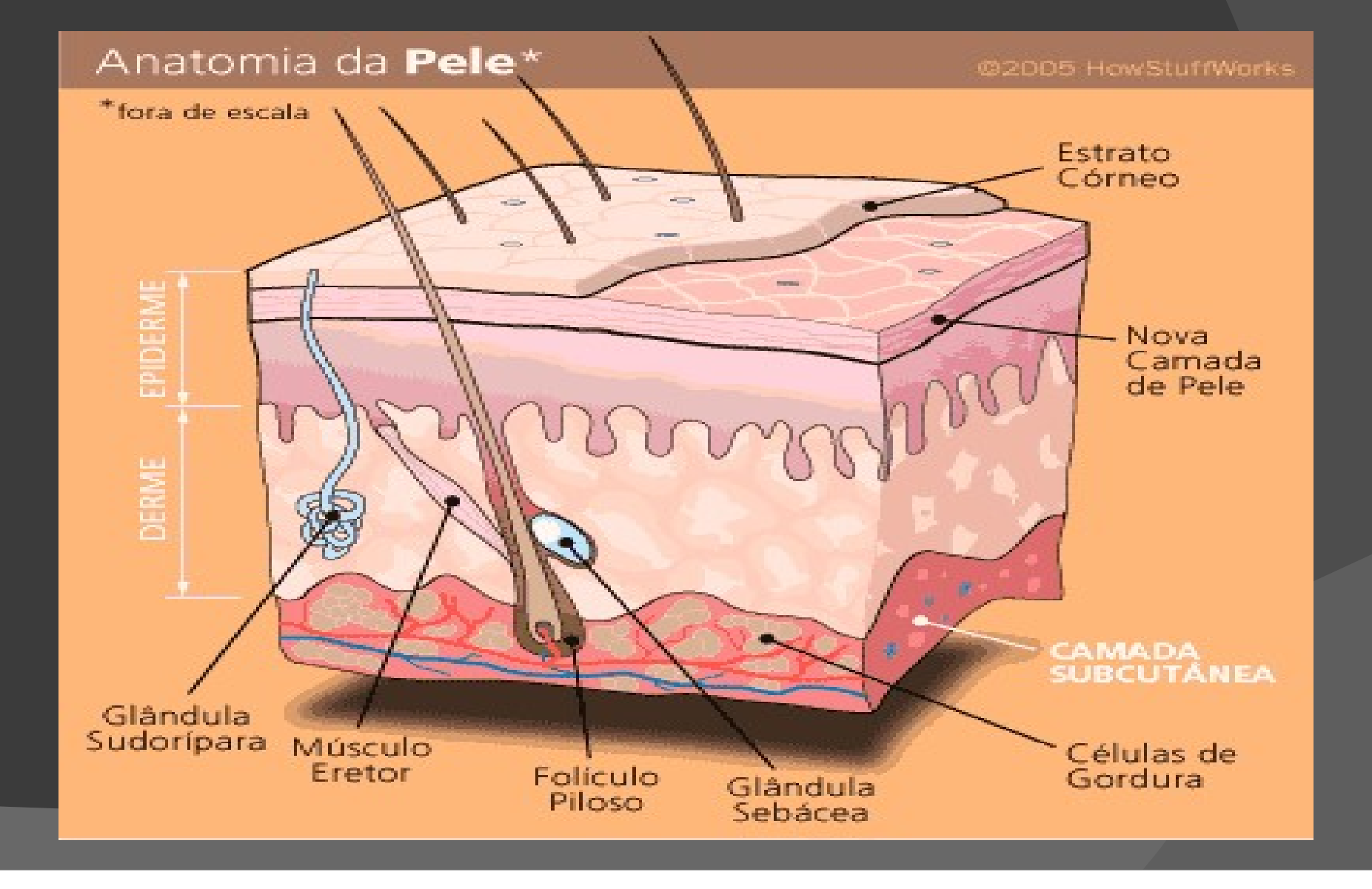

# **Vantagens**

Simplicidade – Apenas 12 pontos;<br>Vantagens<br>Version 12 pontos;

- Vantagens<br>◉ Simplicidade Apenas 12 pontos;<br>◉ Conveniência Não há necessidade de retirar<br>a roupa; **varitage<br>Simplicidade – Apenas 12<br>Conveniência – Não há no<br>a roupa;** ⊛ Simplicidade – Apenas 12 pontos;<br>⊛ Conveniência – Não há necessidade de retirar<br>a roupa;<br>® Dor – Como não há necessidade de *DeQi* a dor<br>é quase nula; Simplicidade – Apenas 12 pontos<br>Conveniência – Não há necessic<br>a roupa;<br>Dor – Como não há necessidade<br>é quase nula;
- 

# Indicações Principais

- <u>Indicações Principa</u><br>◎ Distúrbios funcionais;<br>◎ Síndromes dolorosas; Indicações Principai<br>◉ Distúrbios funcionais;<br>◉ Síndromes dolorosas;<br>◉ Cefaleia: **⊙ Cefaleia;**  Dismenorreia; ◎ Bistanbos funcionais;<br>◎ Síndromes dolorosas;<br>◎ Cefaleia;<br>◎ Dismenorreia;<br>◎ Doenças mentais;<br>◎ Neuropatias.
- 
- Neuropatias.

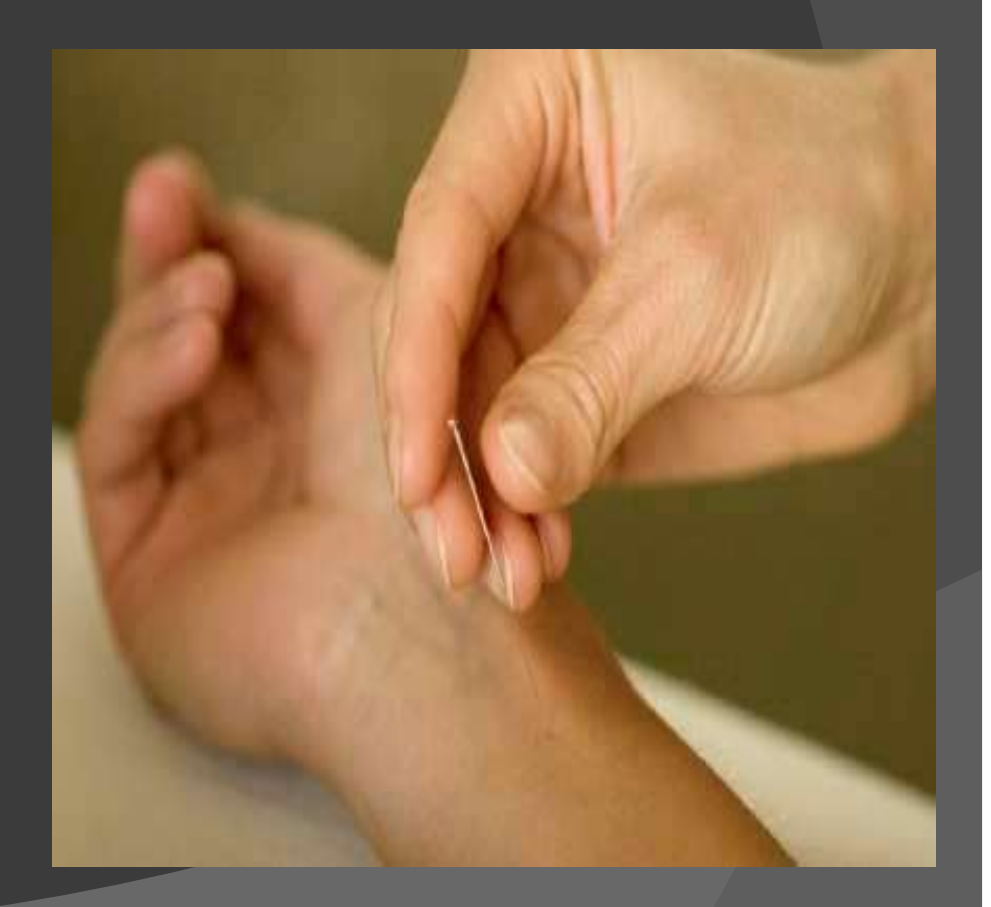

# Acupuntura Punho-Tornozelo Acupuntura Punho-Tornozelo<br>© 0 corpo é dividido em 6 zonas;

⊛ O corpo é dividido em 6 zonas;<br><br>⊛ Cada zona é divida em Alto e Baixo;

# Diafragma – Alto/Baixo<br>
Settyimages

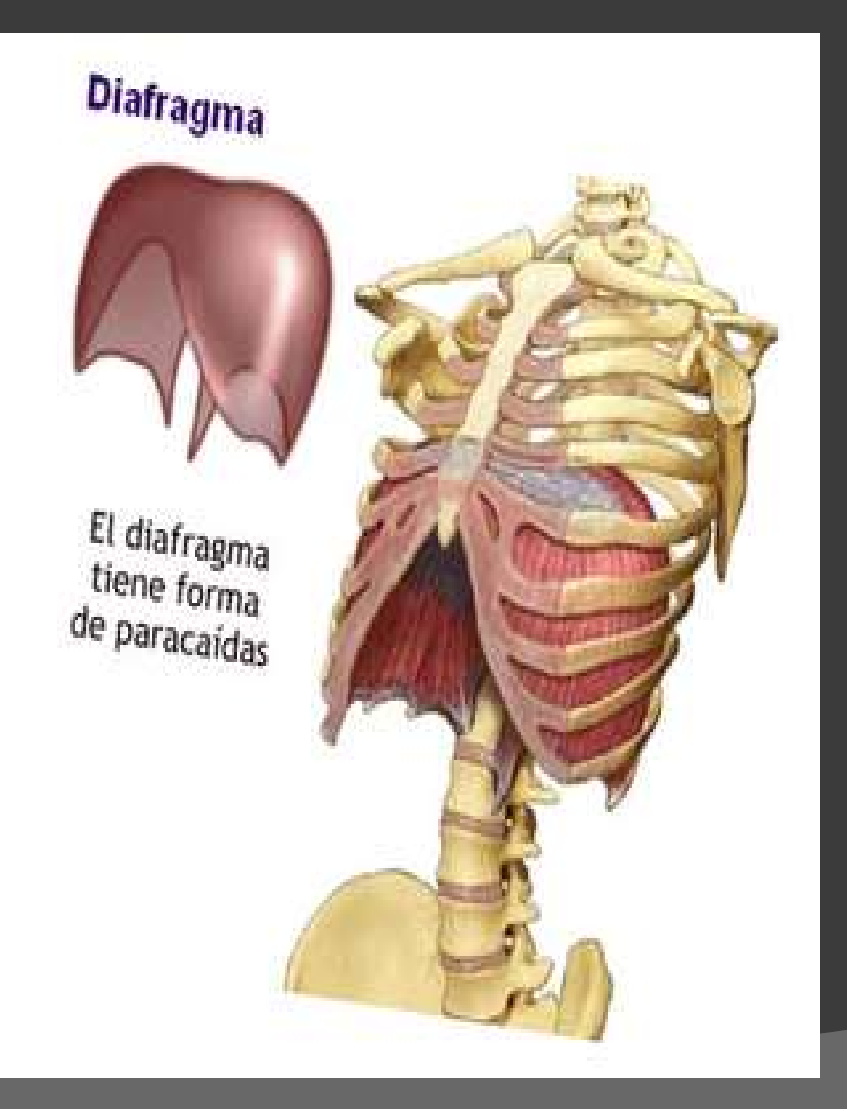

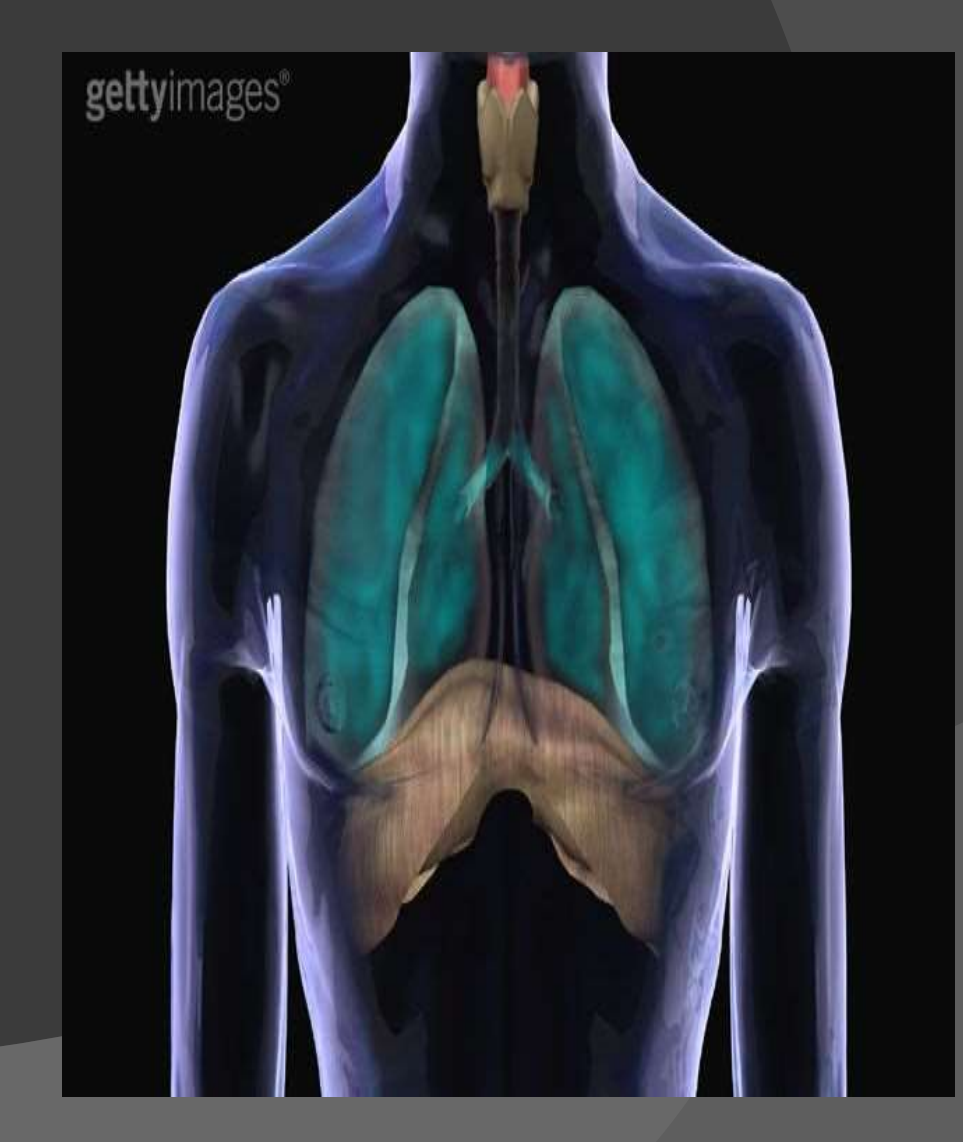

# Acupuntura Punho-Tornozelo

Acupuntura Punho-Tornozelo<br>I Parte superior do corpo, acima do diafragma,<br>utiliza-se pontos do punho; Acupuntura Punho-Tornozelo<br>Parte superior do corpo, acima do diafragr<br>utiliza-se pontos do punho; ⊛ Parte superior do corpo, acima do diafragma,<br>utiliza-se pontos do punho;<br>⊛ Parte inferior, abaixo do diafragma, utiliza-se pontos do tornozelo. Parte superior do corpo, acima do<br>utiliza-se pontos do punho;<br>Parte inferior, abaixo do diafragm<br>pontos do tornozelo.

# Escolha dos Acupontos

Escolha dos Acupontos<br>Indicações terapêuticas – Com base na<br>Indicações terapêuticas – Com base na<br>India correspondente a Escolha dos Acupontos<br>Indicações terapêuticas – Com base na<br>segmentação longitudinal correspondente a<br>cada acuponto. Escolha dos Acup<br>
Indicações terapêuticas –<br>
segmentação longitudinal co<br>
cada acuponto.

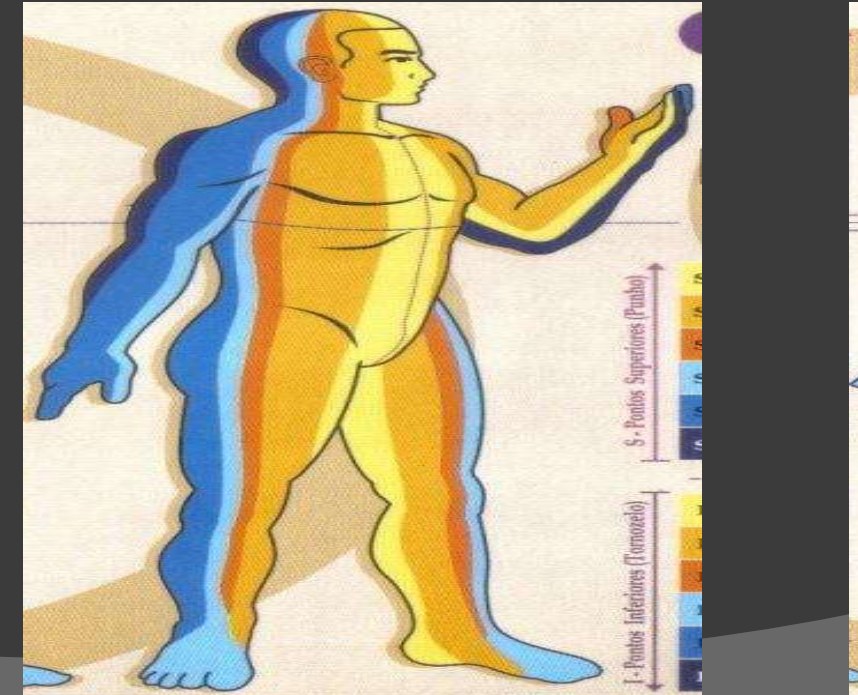

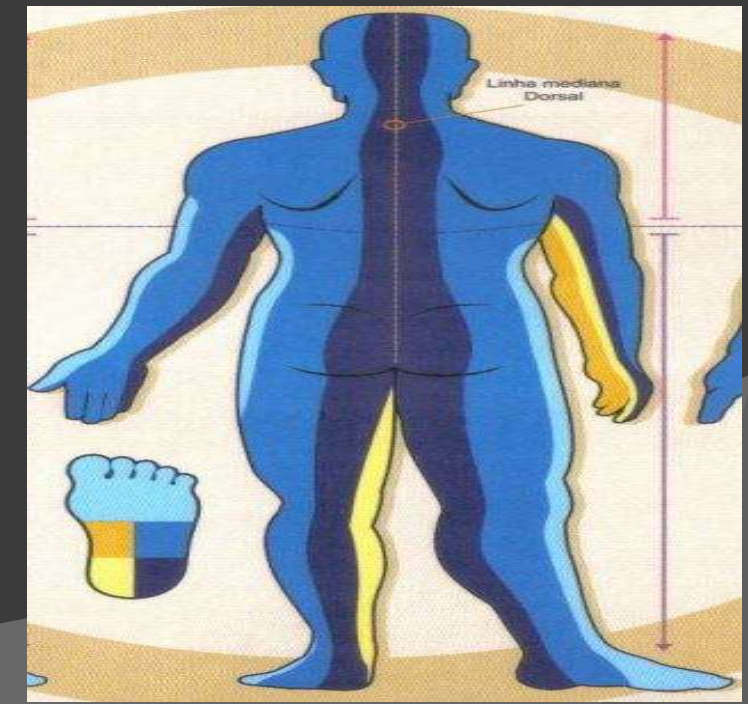

## Escolha dos Acupontos

- **Escolha dos Acupontos<br>• Localização da doença:<br>• Pontos do punho para problemas actri Escolha dos Acupontos<br>Pontos do punho para problemas acima do<br>Pontos do punho para problemas acima do<br>Pontos do ternozelo para problemas abeixo do** diafragma; **Escolha dos Acupontos**<br>
Localização da doença:<br>
• Pontos do punho para problemas acima do<br>
diafragma;<br>
• Pontos do tornozelo para problemas abaixo do<br>
diafragma.<br>
Fratar unilateralmente auende a deense afate
	- diafragma.
- Localização da doença:<br>• Pontos do punho para problemas acima do<br>diafragma;<br>• Pontos do tornozelo para problemas abaixo do<br>diafragma.<br>• Tratar unilateralmente quando a doença afeta<br>apenas um lado; Localização da doença:<br>
• Pontos do punho para problemas<br>
diafragma;<br>
• Pontos do tornozelo para problemas<br>
diafragma.<br>
Tratar unilateralmente quando a do<br>
apenas um lado;<br>
Tratar bilateralmente quando prete • Pontos do punho para problemas acima do<br>diafragma;<br>• Pontos do tornozelo para problemas abaixo do<br>diafragma.<br>• Tratar unilateralmente quando a doença afeta<br>apenas um lado;<br>• Tratar bilateralmente quando pretende aliviar<br> Frontos do pamilo para problemas acima do<br>diafragma;<br>Reportos do tornozelo para problemas abaixo do<br>diafragma.<br>Tratar unilateralmente quando a doença afeta<br>apenas um lado;<br>Tratar bilateralmente quando pretende aliviar<br>as m
- 

# Localização da doença

Localização da doença<br>© Dores, parestesias, paralisia, tremor, tosse, são<br>facilmente localizáveis; Localização da doen<br>Dores, parestesias, paralisia, tremo<br>facilmente localizáveis;

**Localização da doença<br>
• Dores, parestesias, paralisia, tremor, tosse, são<br>
facilmente localizáveis;<br>
• Hipertensão, fadiga e alterações psíquicas são<br>
de mais difícil localização; LOCalização da doença**<br>Dores, parestesias, paralisia, tremor, to<br>facilmente localizáveis;<br>Hipertensão, fadiga e alterações psíqu<br>de mais difícil localização;

◉ Dores, parestesias, paralisia, tremor, tosse, sao<br>facilmente localizáveis;<br><br>◉ Hipertensão, fadiga e alterações psíquicas são<br>de mais difícil localização;<br>◉ Quando se localiza a doença com uma<br>respectiva zona os resultad raciimente localizaveis;<br>Hipertensão, fadiga e alterações psíquicas são<br>de mais difícil localização;<br>Quando se Iocaliza a doença com uma<br>respectiva zona os resultados terapêuticos<br>são melhores. Hipertensão, fadiga e alteraç<br>de mais difícil localização;<br>Quando se localiza a do<br>respectiva zona os resulta<br>são melhores.

# Divisão das Zonas Corporais

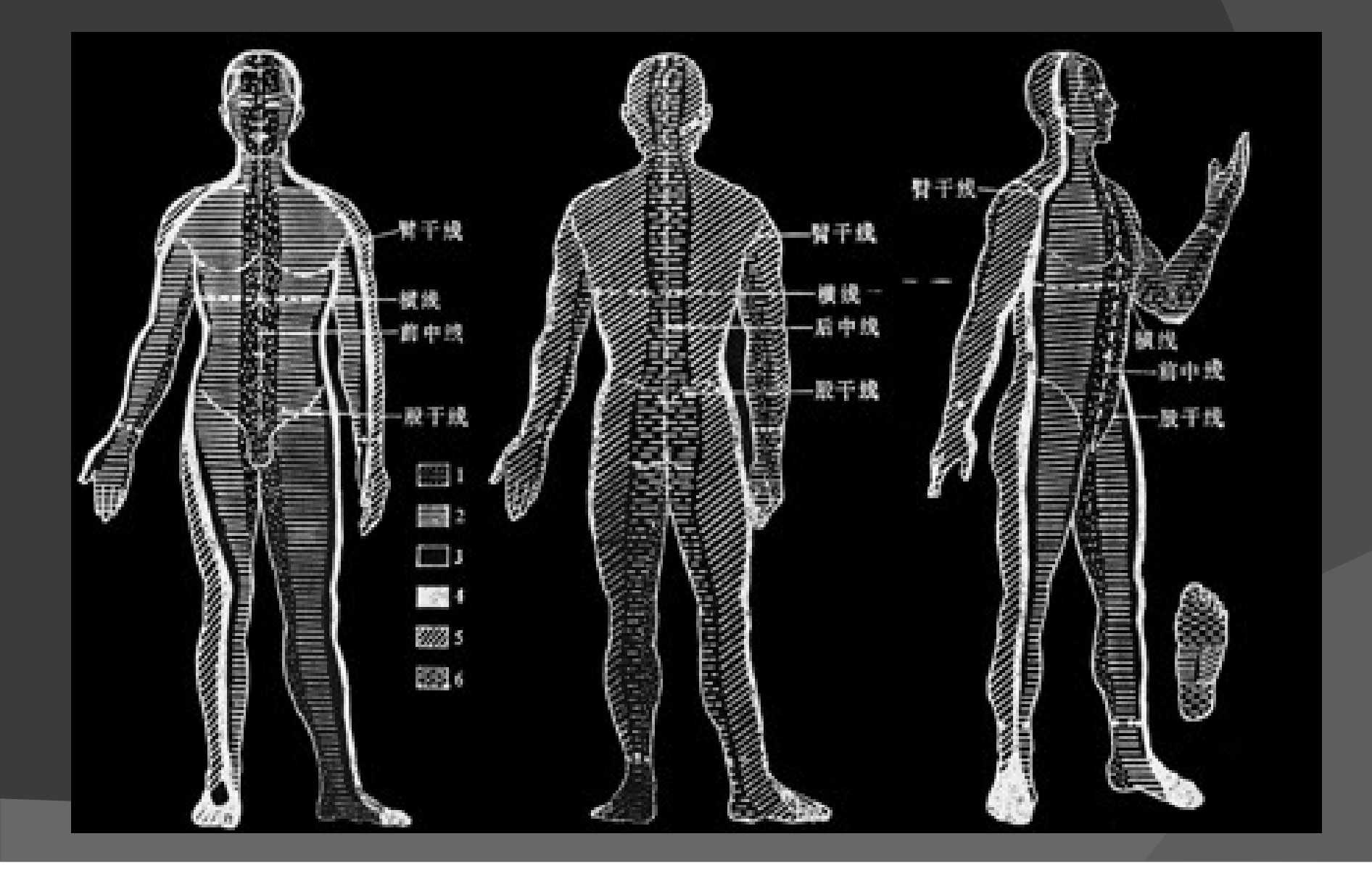

# Yin e Yang

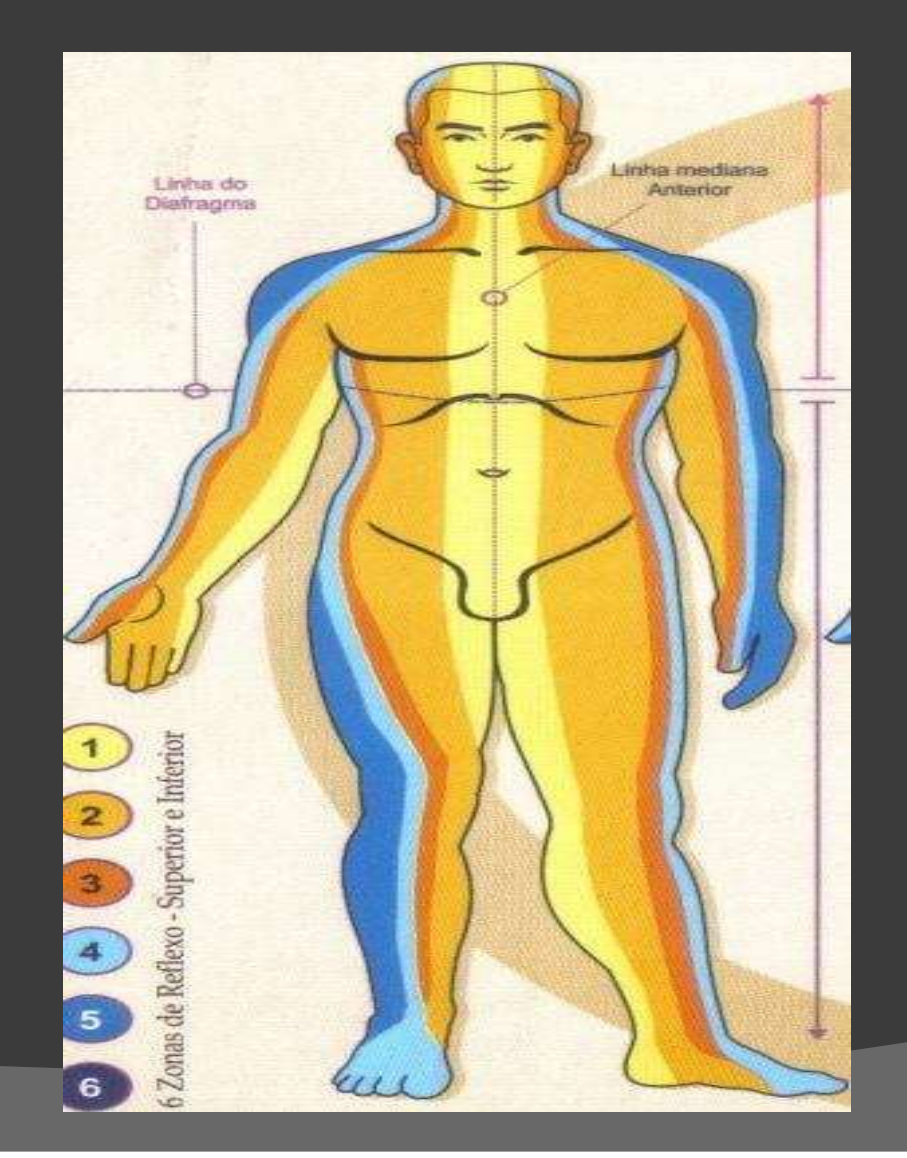

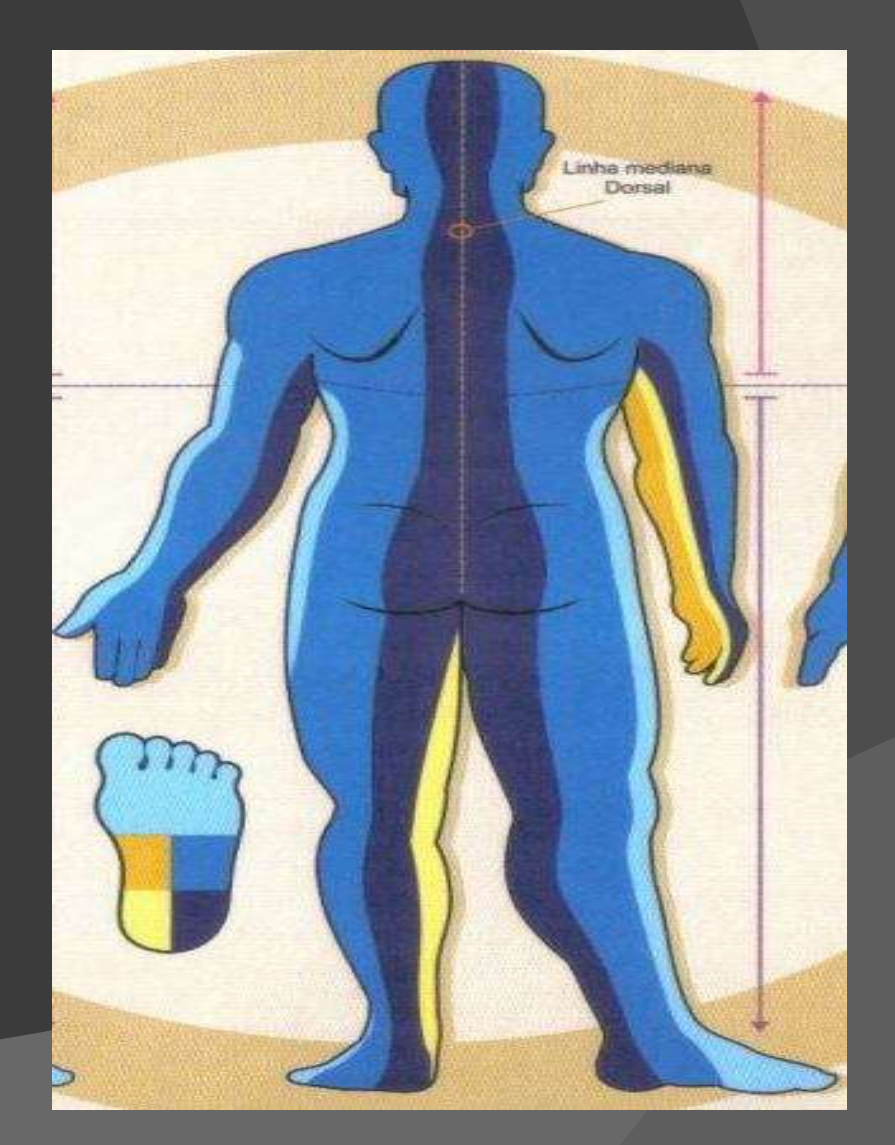

# Linha do Diafragma

### Zonas Superiores

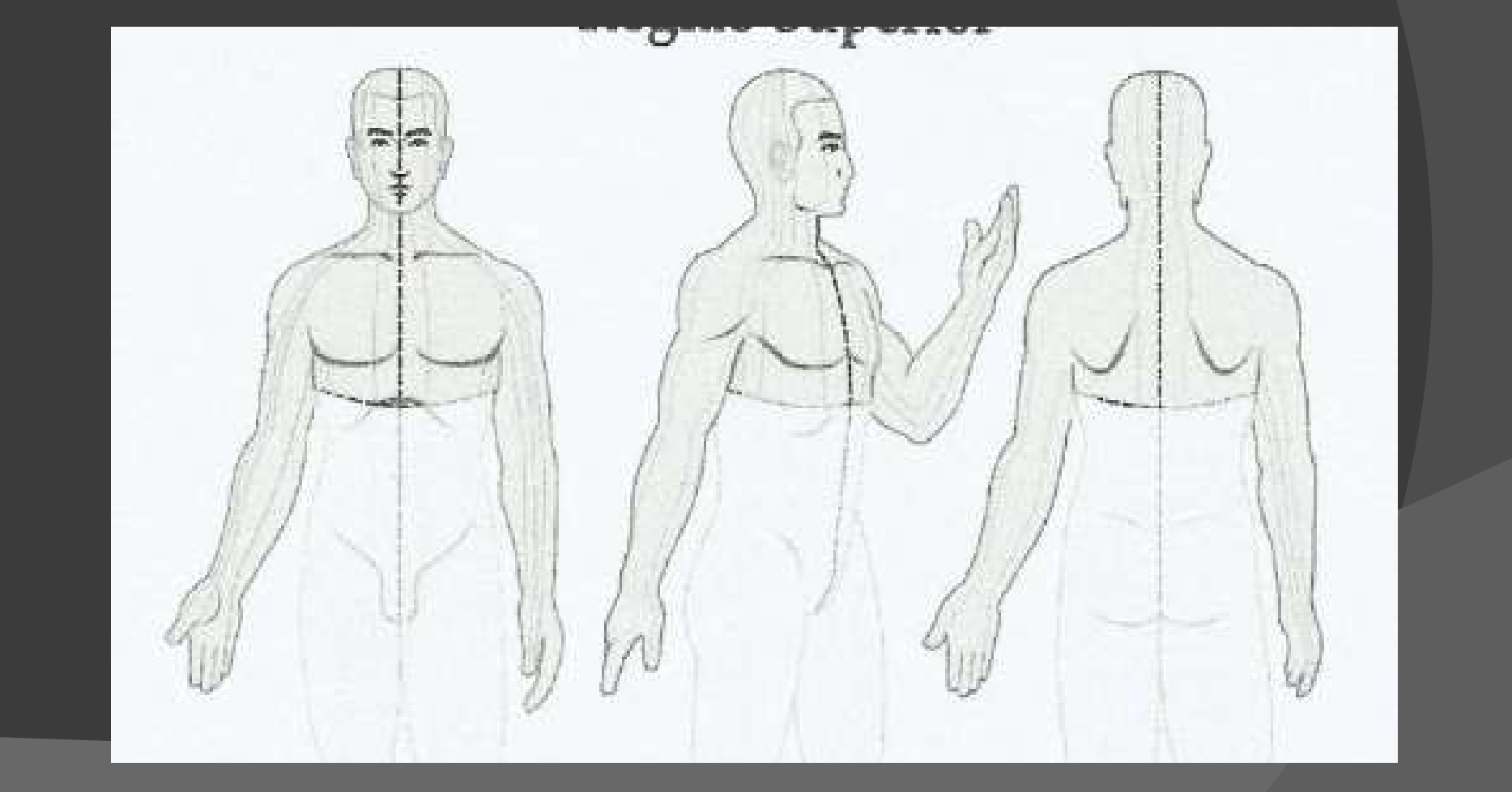

# Linha do Diafragma

### Zonas Inferiores

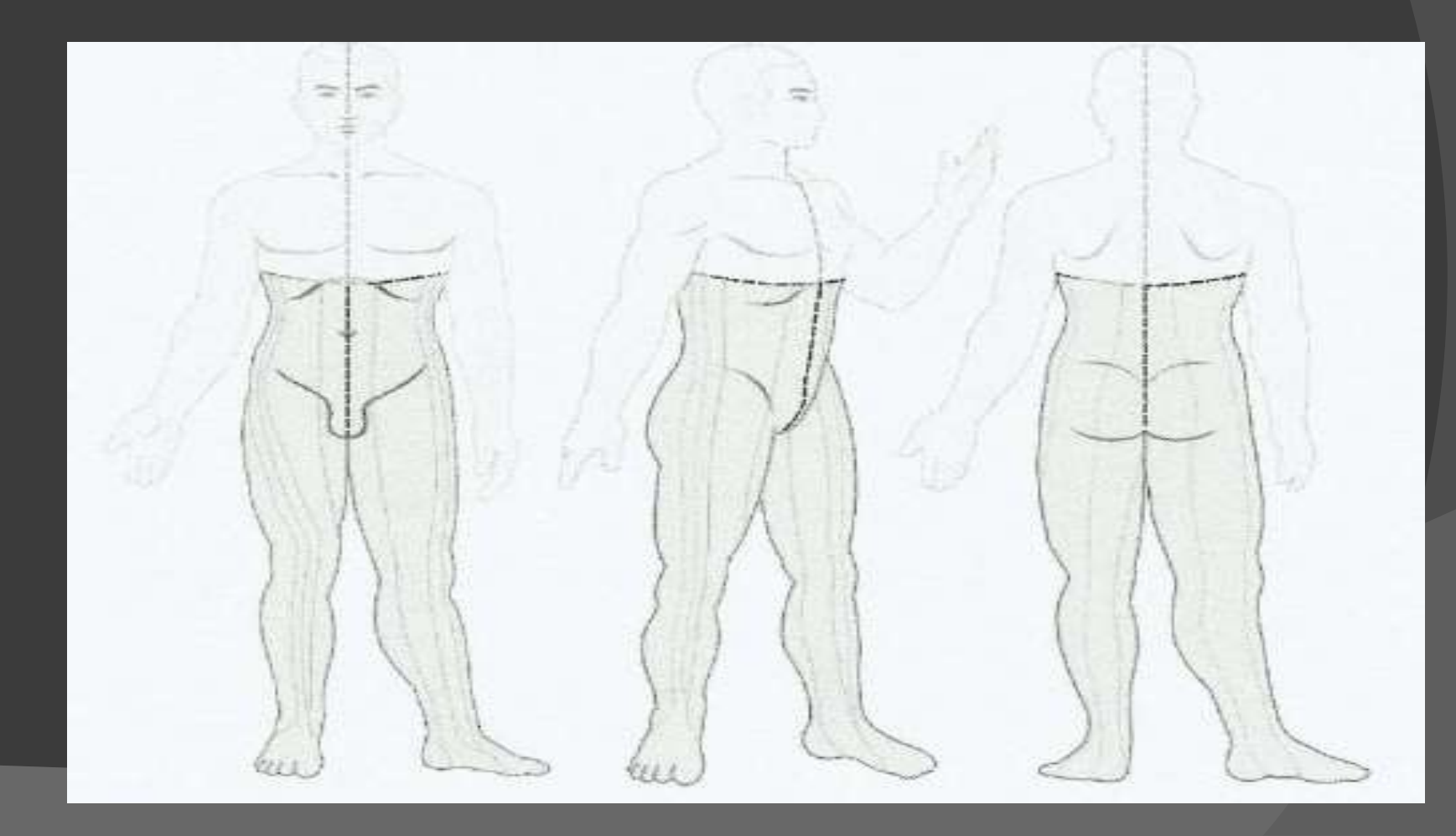

# Direito e Esquerdo

### Divisão a partir da linha média

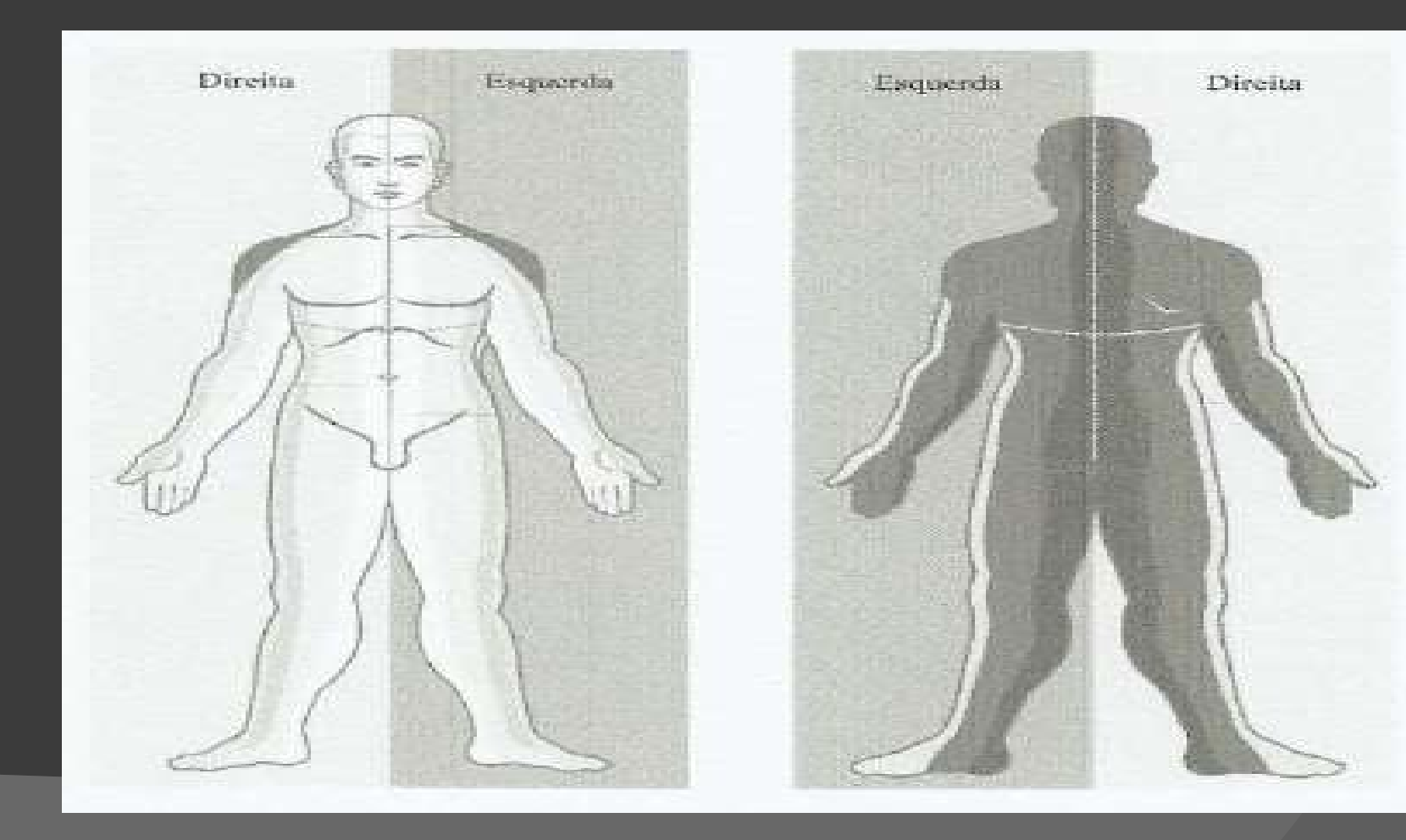

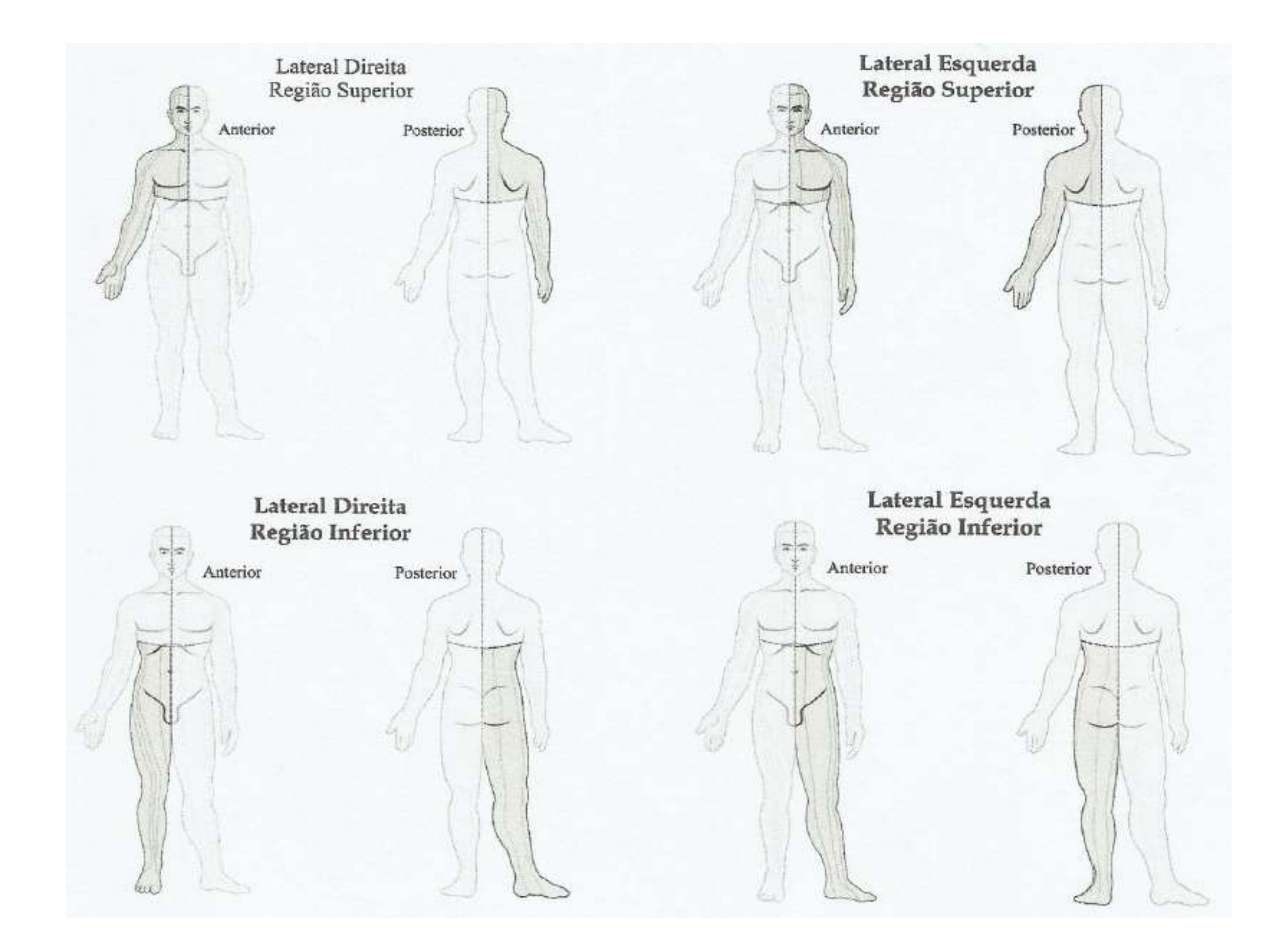

# As 6 Zonas

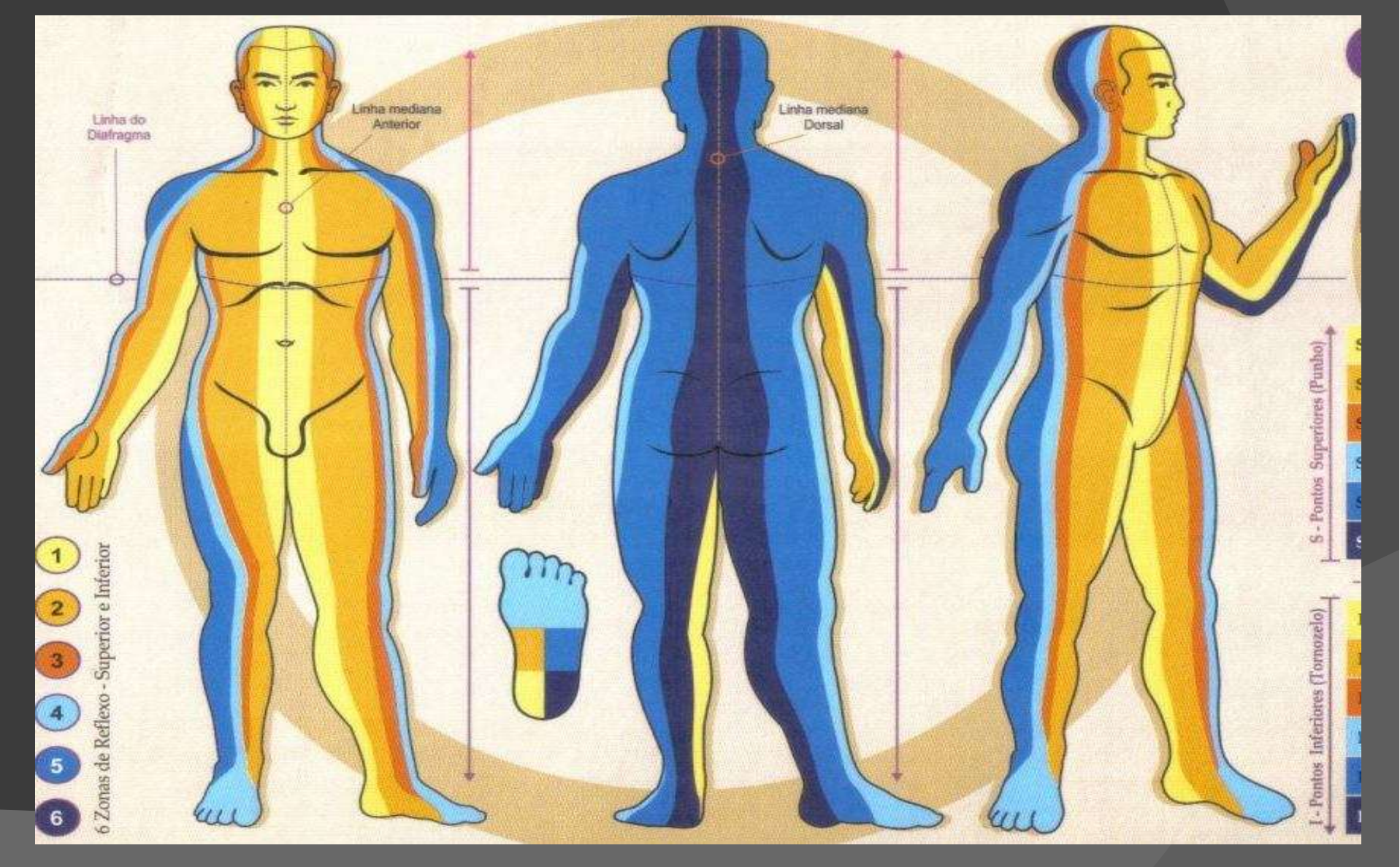

**Zona 1**<br>Região frontal da cabeça a face<br>ântero medial do pé, incluindo<br>testa elbes pariz beca dentes **Zona 1**<br>Região frontal da cabeça a face<br>ântero medial do pé, incluindo<br>testa, olhos, nariz, boca, dentes Zona 1<br>
Região frontal da cabeça a face<br>
ântero medial do pé, incluindo<br>
testa, olhos, nariz, boca, dentes<br>
anteriores, língua, garganta,<br>
fatingo região enterior do pescesso Zona 1<br>
Região frontal da cabeça a face<br>
ântero medial do pé, incluindo<br>
testa, olhos, nariz, boca, dentes<br>
anteriores, língua, garganta,<br>
faringe, região anterior do pescoço,<br>
tragueia esêfase escoçõe éraões Zona 1<br>
Região frontal da cabeça a face<br>
ântero medial do pé, incluindo<br>
testa, olhos, nariz, boca, dentes<br>
anteriores, língua, garganta,<br>
faringe, região anterior do pescoço,<br>
traqueia, esôfago, coração, órgãos **EUTICE LAND COLLET LAND COLLET DE COLLET CONTRE CONTRE CONTRE CONTRE CONTRE CONTRE CONTRE CONTRE CONTRE CONTRE CONTRE CONTRE CONTRE CONTRE CONTRE CONTRE CONTRE CONTRE CONTRE CONTRE CONTRE CONTRE CONTRE CONTRE CONTRE CONTR** Região frontal da cabeça a face<br>
ântero medial do pé, incluindo<br>
testa, olhos, nariz, boca, dentes<br>
anteriores, língua, garganta,<br>
faringe, região anterior do pescoço,<br>
traqueia, esôfago, coração, órgãos<br>
epigástricos, umb Região frontal da cabeça a face<br>
ântero medial do pé, incluindo<br>
testa, olhos, nariz, boca, dentes<br>
anteriores, língua, garganta,<br>
faringe, região anterior do pescoço,<br>
traqueia, esôfago, coração, órgãos<br>
epigástricos, umb ântero medial do pé, incluindo<br>testa, olhos, nariz, boca, dentes<br>anteriores, língua, garganta,<br>faringe, região anterior do pescoço,<br>traqueia, esôfago, coração, órgãos<br>epigástricos, umbigo, abdômen<br>baixo, útero e órgãos pél testa, olhos, nariz, boca, dentes<br>anteriores, língua, garganta,<br>faringe, região anterior do pescoço,<br>traqueia, esôfago, coração, órgãos<br>epigástricos, umbigo, abdômen<br>baixo, útero e órgãos pélvicos,<br>bexiga, genitália extern inferiores.

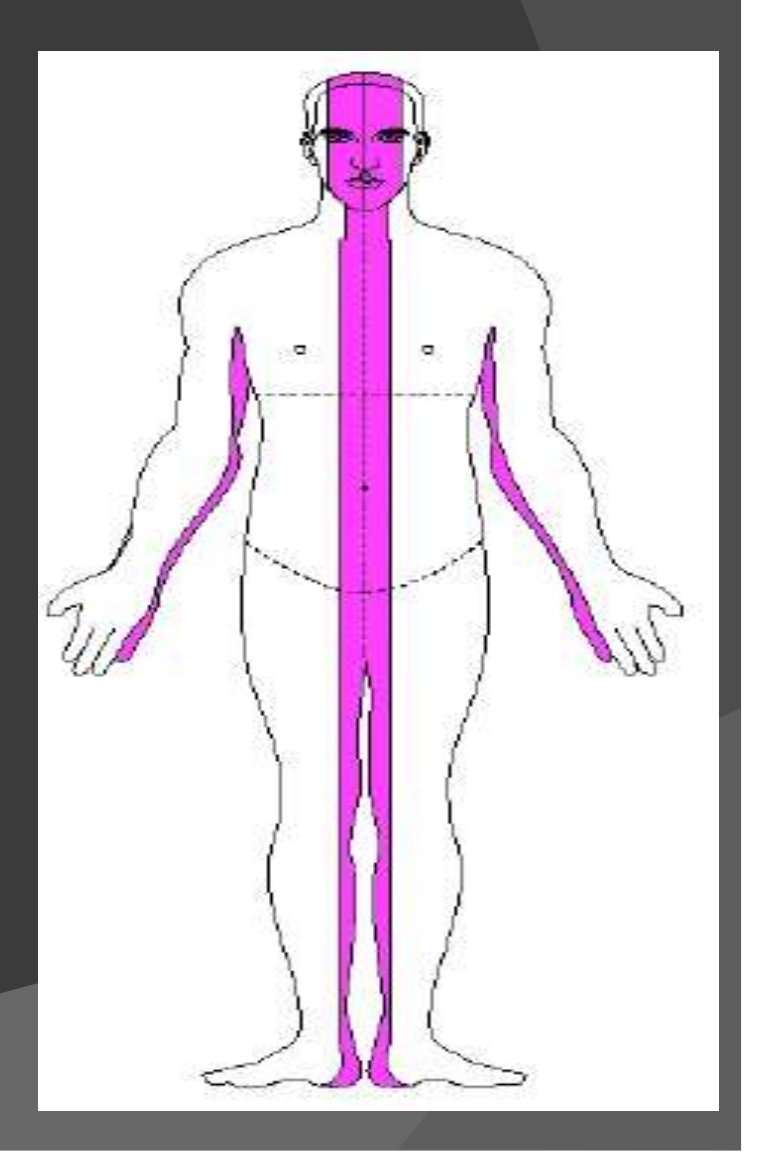

Zona 2<br>
Inclui a região temporal, área<br>
zigomática e maxilar da face,<br>
dentes molares, ATM, região<br>
mandibular, glândula tireoide, Zona 2<br>
Inclui a região temporal, área<br>
zigomática e maxilar da face,<br>
dentes molares, ATM, região<br>
mandibular, glândula tireoide,<br>
clavícula, pulmões, área<br>
mamária biocóndrios LUITA<br>
Inclui a região temporal, área<br>
zigomática e maxilar da face,<br>
dentes molares, ATM, região<br>
mandibular, glândula tireoide,<br>
clavícula, pulmões, área<br>
mamária, hipocôndrios,<br>
flancos região ileocecal Inclui a região temporal, área<br>zigomática e maxilar da face,<br>dentes molares, ATM, região<br>mandibular, glândula tireoide,<br>clavícula, pulmões, área<br>mamária, hipocôndrios,<br>flancos, região ileocecal,<br>sigmoide fígado baco e face Inclui a região temporal, área<br>zigomática e maxilar da face,<br>dentes molares, ATM, região<br>mandibular, glândula tireoide,<br>clavícula, pulmões, área<br>mamária, hipocôndrios,<br>flancos, região ileocecal,<br>sigmoide, fígado, baço e fa Inclui a região temporal, área<br>
zigomática e maxilar da face,<br>
dentes molares, ATM, região<br>
mandibular, glândula tireoide,<br>
clavícula, pulmões, área<br>
mamária, hipocôndrios,<br>
flancos, região ileocecal,<br>
sigmoide, fígado, ba zigomática e maxilar da face,<br>dentes molares, ATM, região<br>mandibular, glândula tireoide,<br>clavícula, pulmões, área<br>mamária, hipocôndrios,<br>flancos, região ileocecal,<br>sigmoide, fígado, baço e face<br>medial de membros inferiores

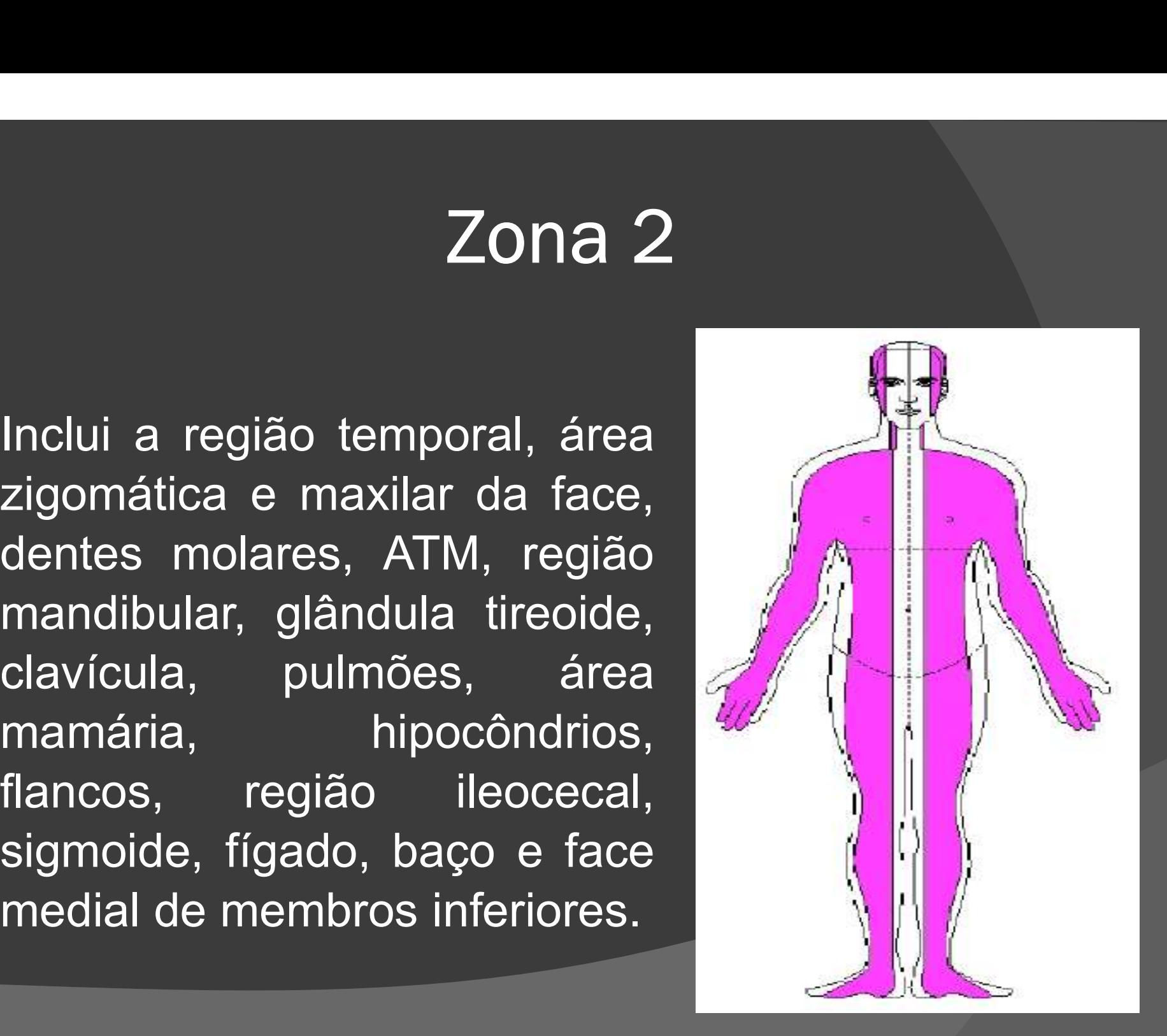

Zona 3<br>
Inclui a região ântero lateral da<br>
cabeça próximo a linha que divide o<br>
corpo em anterior e posterior,<br>
incluindo a orelha externa, a **Zona 3**<br>
Inclui a região ântero lateral da<br>
cabeça próximo a linha que divide o<br>
corpo em anterior e posterior,<br>
incluindo a orelha externa, a<br>
carótida no pescoço, as laterais do Inclui a região ântero lateral da<br>cabeça próximo a linha que divide o<br>corpo em anterior e posterior,<br>incluindo a orelha externa, a<br>carótida no pescoço, as laterais do<br>flanco e região de crista ilíaca Inclui a região ântero lateral da<br>cabeça próximo a linha que divide o<br>corpo em anterior e posterior,<br>incluindo a orelha externa, a<br>carótida no pescoço, as laterais do<br>flanco e região de crista ilíaca<br>ântero superior, e a e cabeça próximo a linha que divide o<br>corpo em anterior e posterior,<br>incluindo a orelha externa, a<br>carótida no pescoço, as laterais do<br>flanco e região de crista ilíaca<br>ântero superior, e a estreita área da<br>região ântero-medi capeça proximo a initia que divide o<br>corpo em anterior e posterior,<br>incluindo a orelha externa, a<br>carótida no pescoço, as laterais do<br>flanco e região de crista ilíaca<br>ântero-superior, e a estreita área da<br>região ântero-med

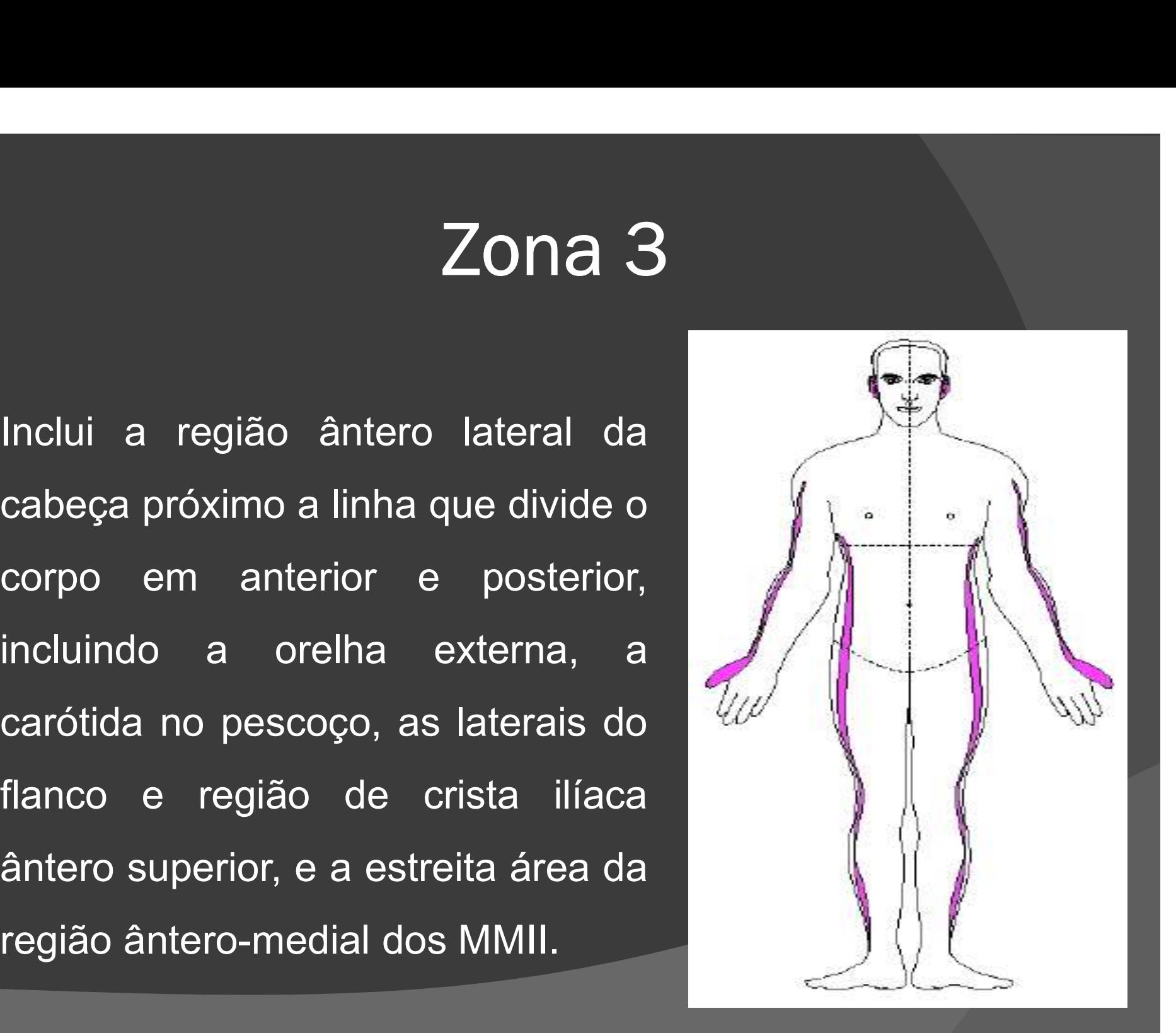

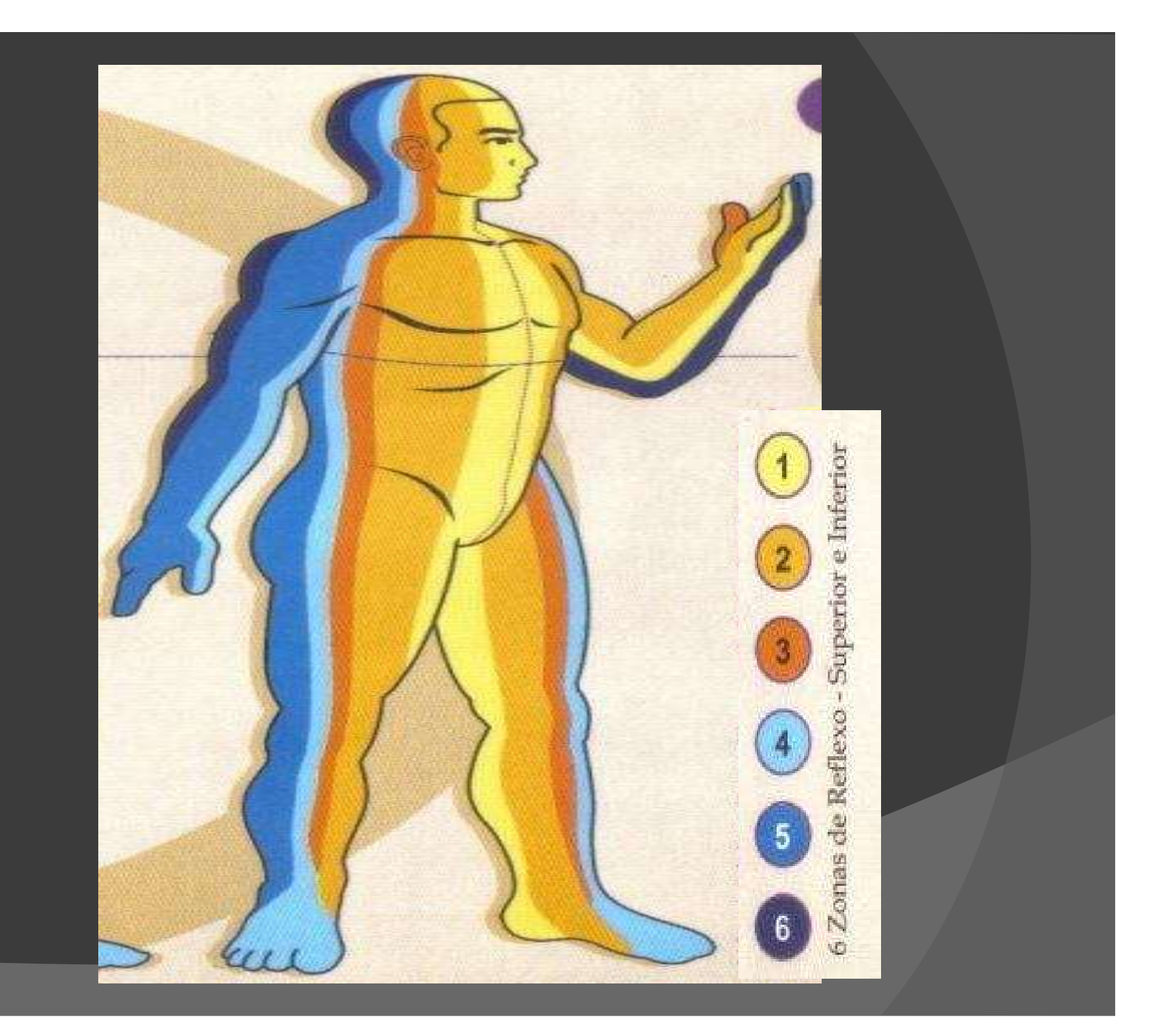

Zona 4<br>
Inclui a parte yang, lateral do<br>
tronco, cabeça, orelha interna,<br>
processo mastóide, região lateral<br>
do pescoço, ATM, região axilar e Inclui a parte yang, lateral do<br>tronco, cabeça, orelha interna,<br>processo mastóide, região lateral<br>do pescoço, ATM, região axilar e<br>face lateral da região escapular e<br>tronco, além da estreita faixa na Inclui a parte yang, lateral do<br>tronco, cabeça, orelha interna,<br>processo mastóide, região lateral<br>do pescoço, ATM, região axilar e<br>face lateral da região escapular e<br>tronco, além da estreita faixa na<br>região anterior dos MM ricitul a parte yarig, lateral do<br>tronco, cabeça, orelha interna,<br>processo mastóide, região lateral<br>do pescoço, ATM, região axilar e<br>face lateral da região escapular e<br>tronco, além da estreita faixa na<br>região anterior dos

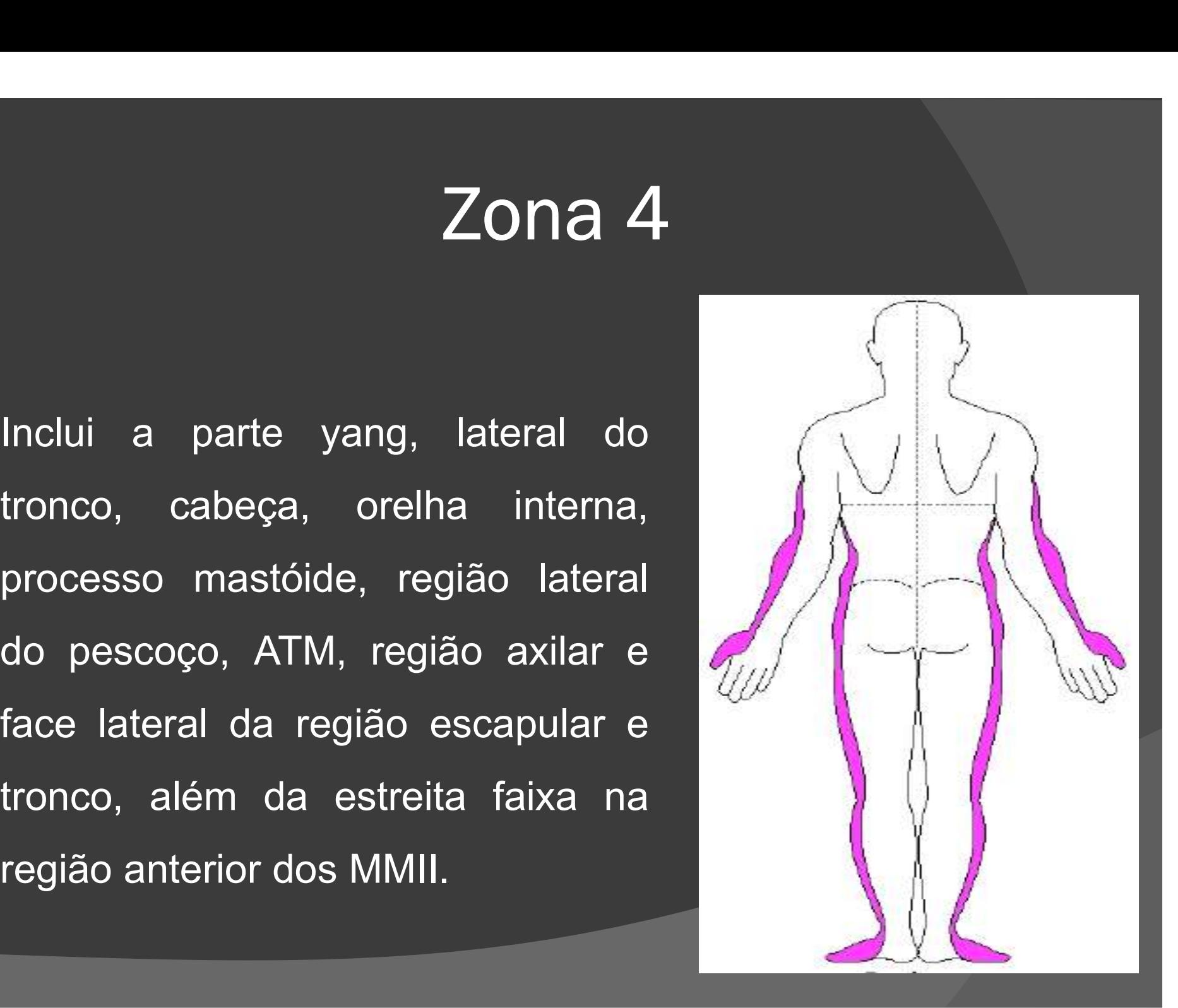

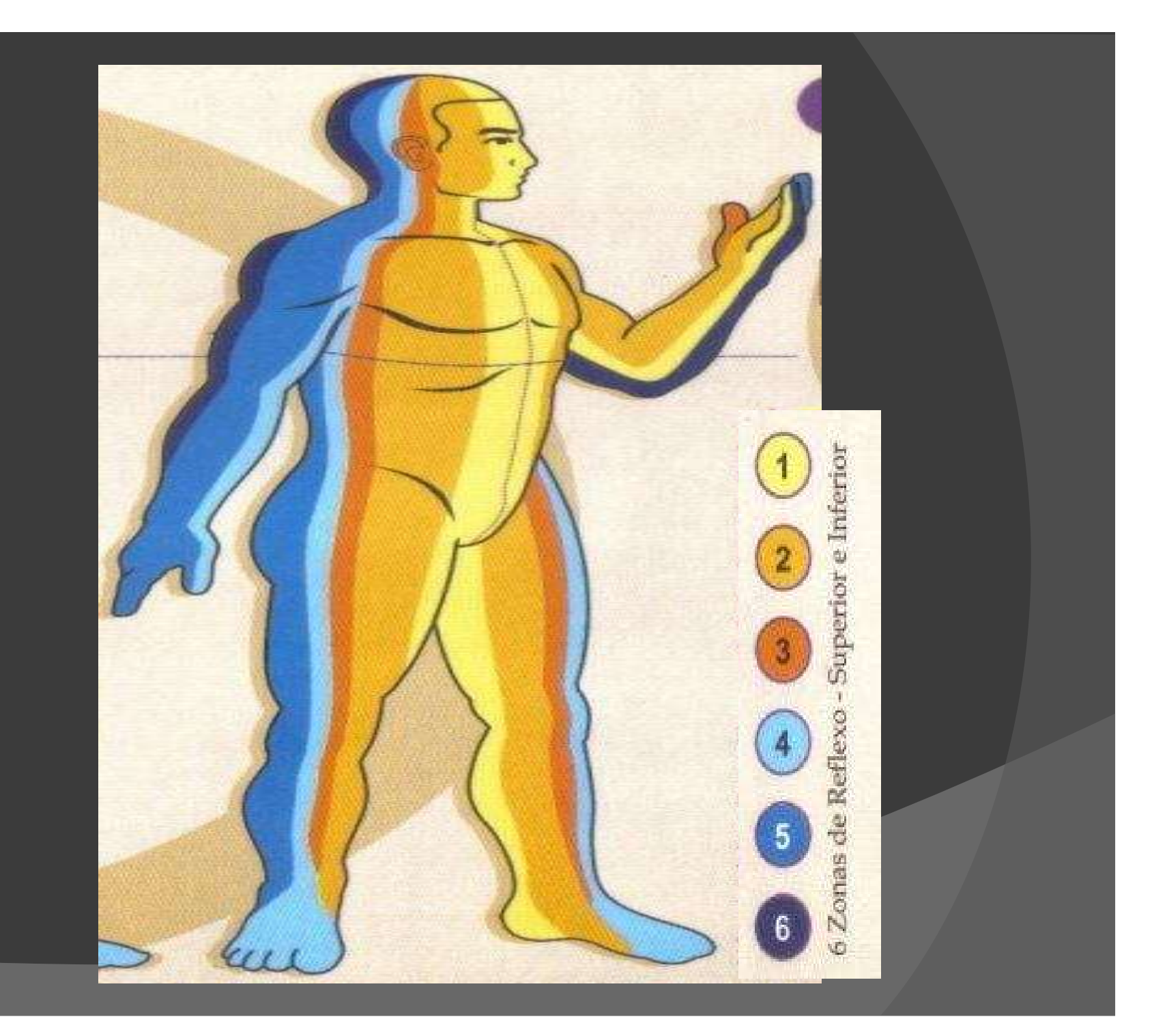

**Zona 5<br>Região posterior do tronco, da linha<br>axilar posterior até a linha que Zona 5<br>Região posterior do tronco, da linha<br>axilar posterior até a linha que<br>passa pela borda interna da** Zona 5<br>Região posterior do tronco, da linha<br>axilar posterior até a linha que<br>passa pela borda interna da<br>escápula, incluindo o osso ilíaco, Zona 5<br>
Região posterior do tronco, da linha<br>
axilar posterior até a linha que<br>
passa pela borda interna da<br>
escápula, incluindo o osso ilíaco,<br>
inclui ainda a região póstero lateral **ZONA 5**<br>
Região posterior do tronco, da linha<br>
axilar posterior até a linha que<br>
passa pela borda interna da<br>
escápula, incluindo o osso ilíaco,<br>
inclui ainda a região póstero lateral<br>
das têmporas, pescoço, escápula e Região posterior do tronco, da linha<br>axilar posterior até a linha que<br>passa pela borda interna da<br>escápula, incluindo o osso ilíaco,<br>inclui ainda a região póstero lateral<br>das têmporas, pescoço, escápula e<br>costas, incluindo regiao posterior do tronco, da ilinha<br>axilar posterior até a linha que<br>passa pela borda interna da<br>escápula, incluindo o osso ilíaco,<br>inclui ainda a região póstero lateral<br>das têmporas, pescoço, escápula e<br>costas, incluind Existe posterior até a filma que<br>passa pela borda interna da<br>escápula, incluindo o osso ilíaco,<br>inclui ainda a região póstero lateral<br>das têmporas, pescoço, escápula e<br>costas, incluindo os processos<br>transversos da coluna, pela "borda" linema da<br>escápula, incluindo o osso ilíaco,<br>inclui ainda a região póstero lateral<br>das têmporas, pescoço, escápula e<br>costas, incluindo os processos<br>transversos da coluna, além da<br>face lateral dos membros infer

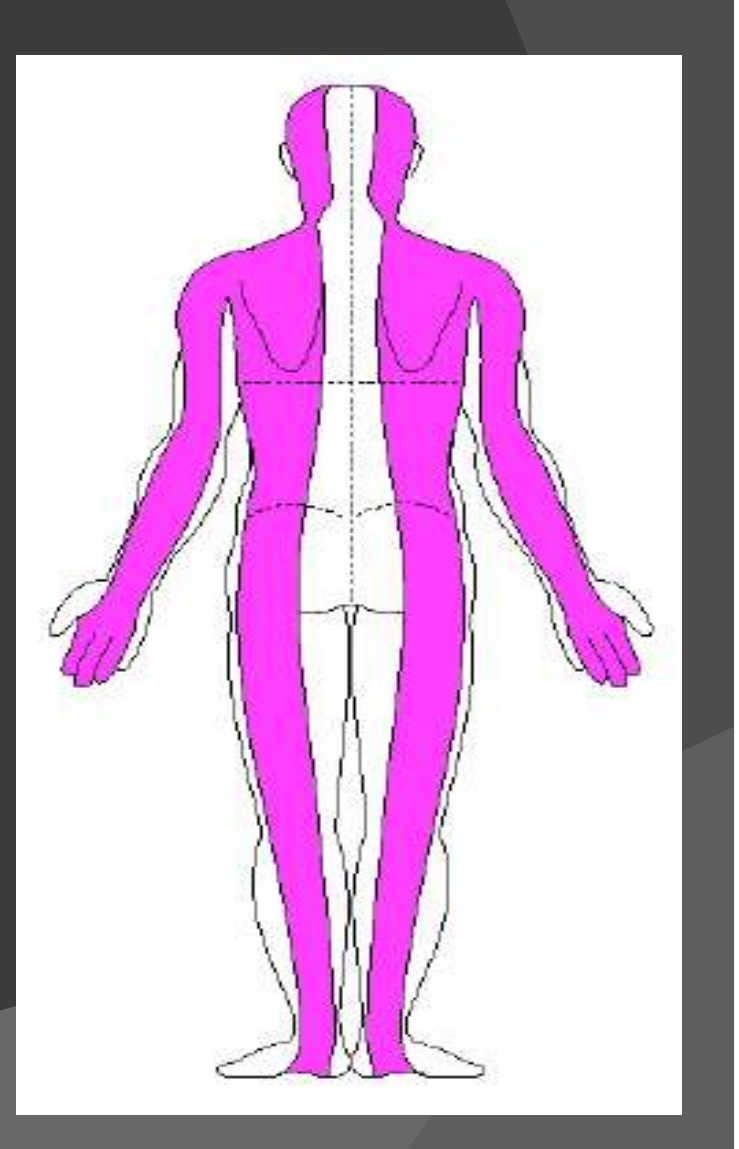

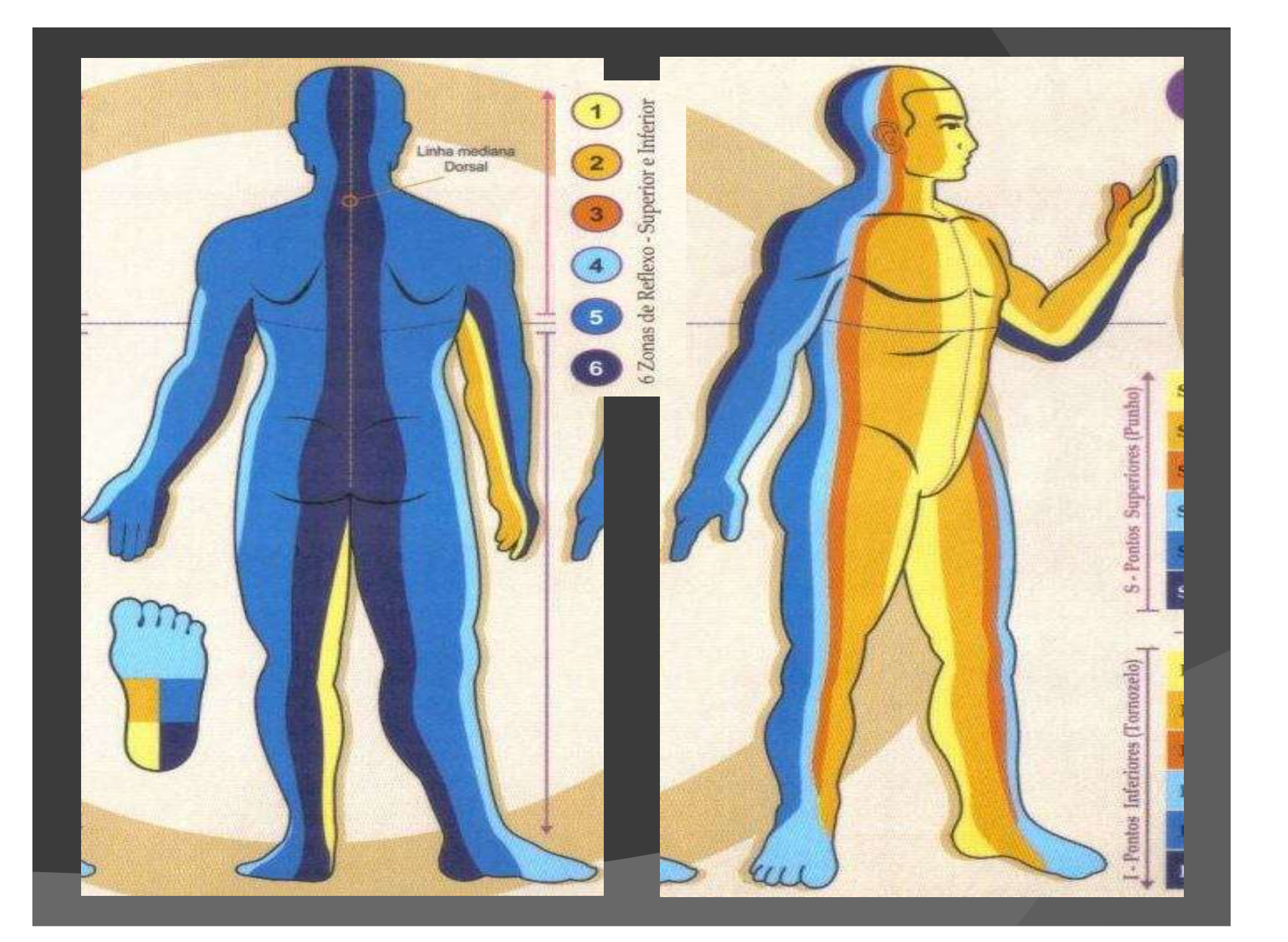

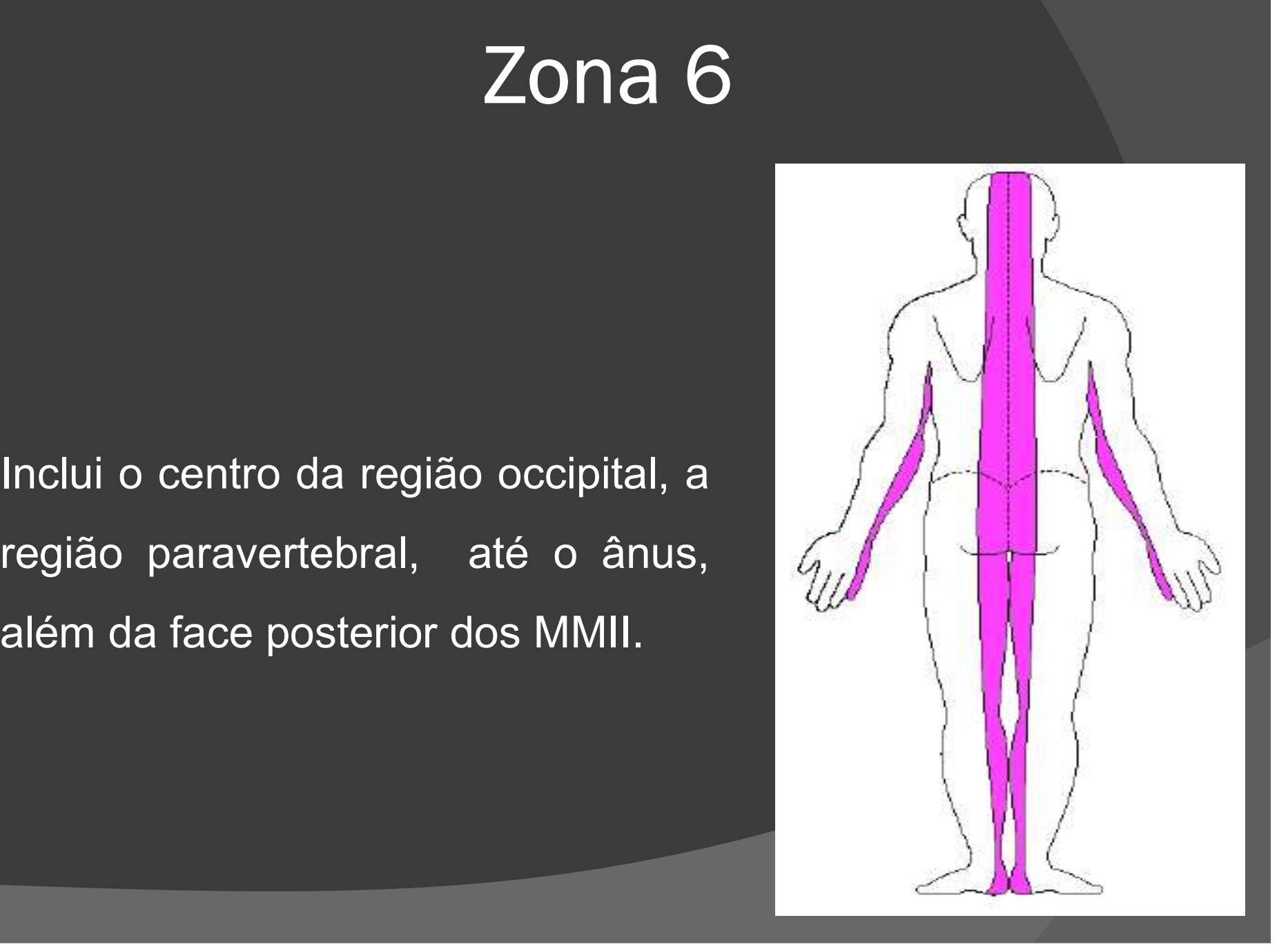

# Correlação das Zonas com os Meridianos Principais (Grandes Meridianos) Correlação das Zonas com os Meridianos<br>Principais (Grandes Meridianos)<br>© Zona 1: Coração / Rim (Shao Yin)<br>© Zona 2: Pericárdio / Fígado (Jue Yin) Correlação das Zonas com os Meridianos<br>Principais (Grandes Meridianos)<br>© Zona 1: Coração / Rim (Shao Yin)<br>© Zona 2: Pericárdio / Fígado (Jue Yin)<br>© Zona 3: Pulmão / B. Pâncreas (Tai Yin) Correlação das Zonas com os Meridianos<br>Principais (Grandes Meridianos)<br>© Zona 1: Coração / Rim (Shao Yin)<br>© Zona 2: Pericárdio / Fígado (Jue Yin)<br>© Zona 3: Pulmão / B. Pâncreas (Tai Yin)<br>© Zona 4:Int.Grosso / Estômago (Yan

- 
- 
- 
- Trincipulo (un'arracco mortanamoo)<br>◎ Zona 1: Coração / Rim (Shao Yin)<br>◎ Zona 2: Pericárdio / Fígado (Jue Yin)<br>◎ Zona 4:Int.Grosso / Estômago (Yang Ming)<br>◎ Zona 4:Int.Grosso / Estômago (Yang Ming)<br>◎ Zona 5: Triplo Ag. e ® Zona 1: Coraçao / Rim (Shao Yin)<br>® Zona 2: Pericárdio / Fígado (Jue Yin)<br>® Zona 3: Pulmão / B. Pâncreas (Tai Yin)<br>® Zona 4:Int.Grosso / Estômago (Yang Ming)<br>® Zona 5: Triplo Aq. e V. Biliar (Shao Yang)<br>® Zona 6: Intest. ® Zona 2: Pericardio / Figado (Jue Yin)<br>® Zona 3: Pulmão / B. Pâncreas (Tai Yin)<br>® Zona 4:Int.Grosso / Estômago (Yang Ming)<br>® Zona 5: Triplo Aq. e V. Biliar (Shao Yang)<br>® Zona 6: Intest. Delgado/Bexiga(Tai Yang)
- 
- 

# Níveis Energéticos Yin

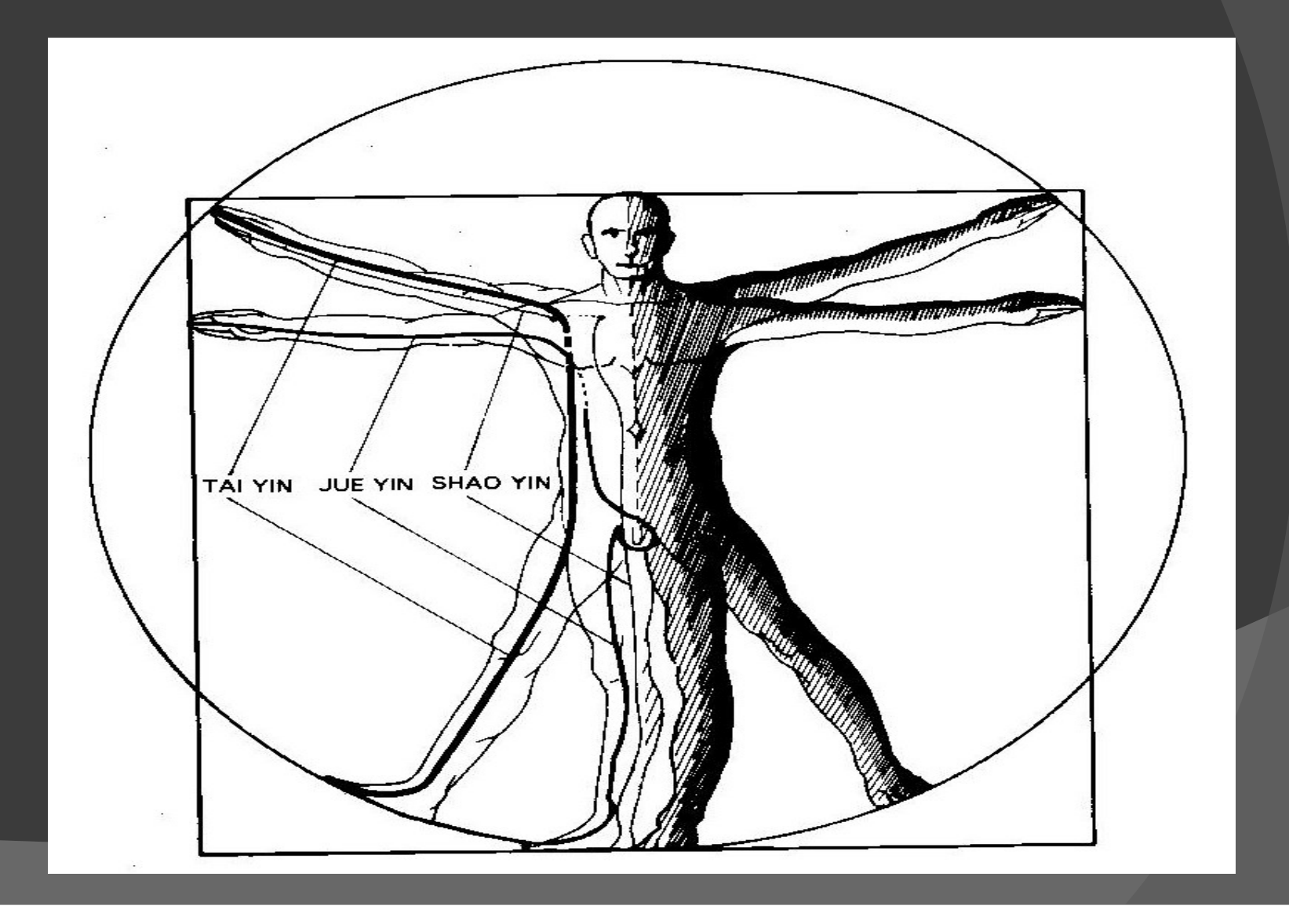

# Níveis Energéticos Yang

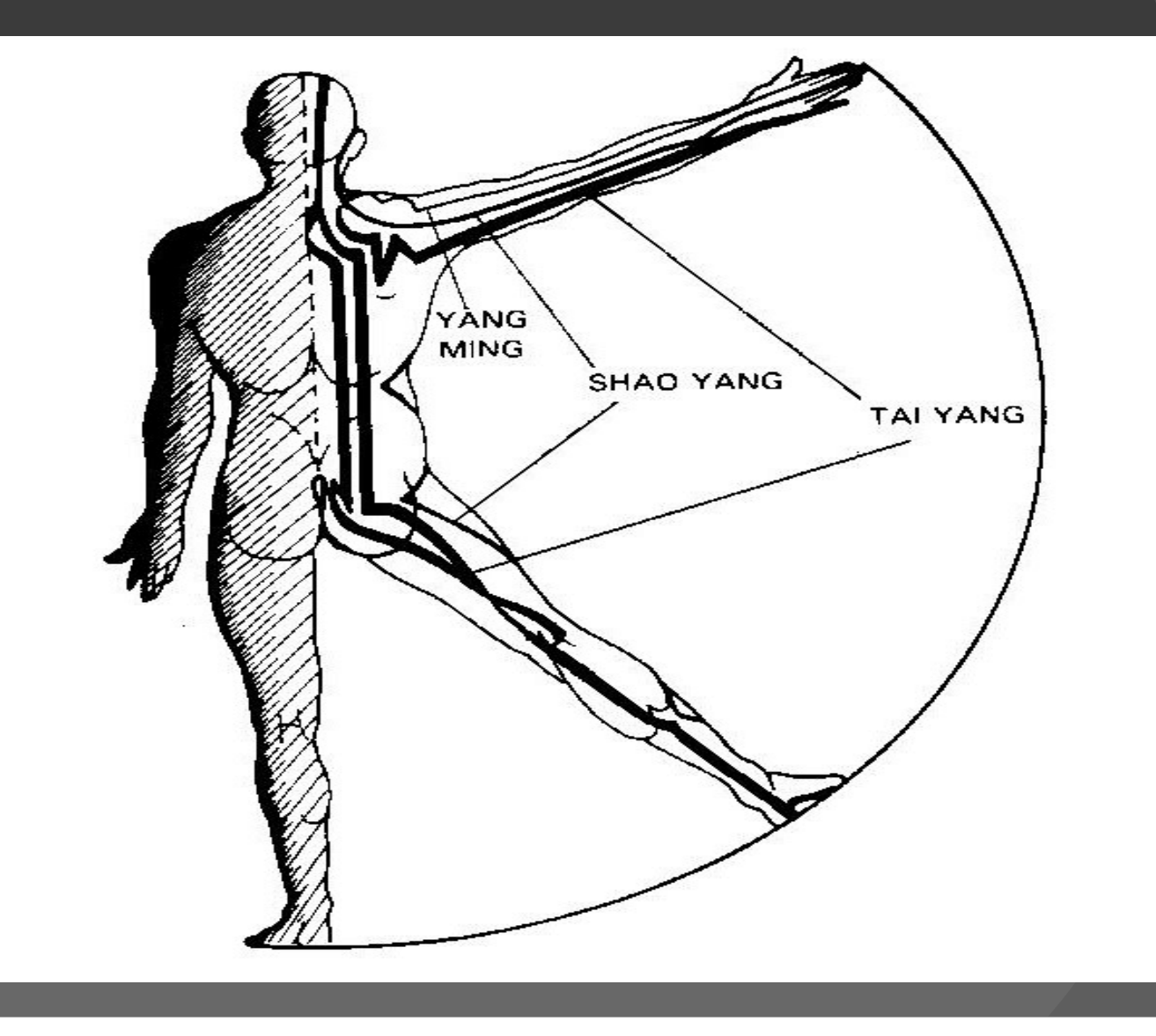

# Técnica de Agulhamento e Localização dos Pontos Técnica de Agulhament<br>Localização dos Ponto<br>Zonas Superiores:<br>Punho, a 2 tsun acima Técnica de Agulhamento e<br>Localização dos Pontos<br>Zonas Superiores:<br>Punho, a 2 tsun acima<br>da prega do punho

Técnica de Agulhamento e<br>Localização dos Pontos<br>Zonas Superiores:<br>Punho, a 2 tsun acima<br>da prega do punho<br>anteriormente na região Localização dos Pontos<br>Zonas Superiores:<br>Punho, a 2 tsun acima<br>da prega do punho<br>anteriormente na região<br>Yin (C, CS, P) e LOCAIIZAÇÃO DOS PONTOS<br>
Zonas Superiores:<br>
Punho, a 2 tsun acima<br>
da prega do punho<br>
anteriormente na região<br>
Yin (C, CS, P) e<br>
posteriormente na material de la prega de punho<br>
posteriormente na material de la prega de la Zonas Superiores:<br>
Punho, a 2 tsun acima<br>
da prega do punho<br>
anteriormente na região<br>
Yin (C, CS, P) e<br>
posteriormente na<br>
região Yang (IG, TA, Edition da prega do punho<br>da prega do punho<br>anteriormente na região<br>Yin (C, CS, P) e<br>posteriormente na região Yang (IG, TA, D). ID).

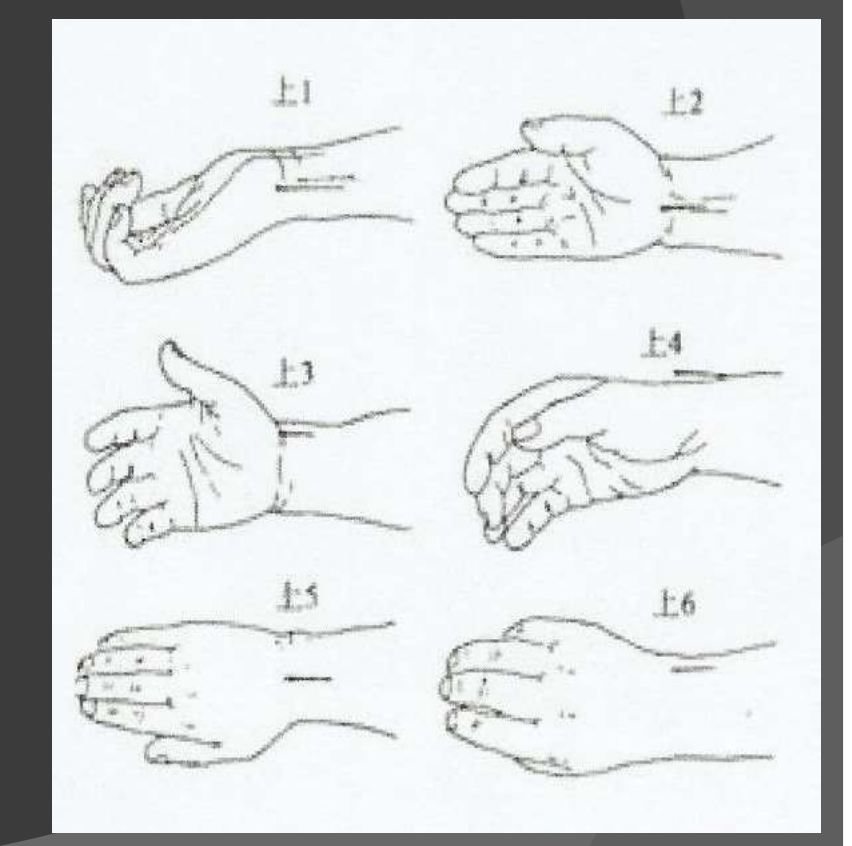

# Técnica de Agulhamento e Localização dos Pontos Técnica de Agulhamen<br>Localização dos Pont<br>Zonas Inferioriores:<br>Tornozelo a 3 tsun Técnica de Agulhamento e<br>Localização dos Pontos<br>Zonas Inferioriores:<br>Tornozelo a 3 tsun<br>acima dos maléolos,

Acinca de Agulhamento<br>
Localização dos Pontos<br>
Zonas Inferioriores:<br>
Tornozelo a 3 tsun<br>
acima dos maléolos,<br>
correspondendo aos Localização dos Pontos<br>
Zonas Inferioriores:<br>
Tornozelo a 3 tsun<br>
acima dos maléolos,<br>
correspondendo aos<br>
meridianos Yin (R, F, Zonas Inferioriores:<br>Tornozelo a 3 tsun<br>acima dos maléolos,<br>correspondendo aos<br>meridianos Yin (R, F,<br>BP), na parte Yang a (  $\begin{array}{ccc}\n\text{Zonas} & \text{Inferioriores:} \\
\text{Tornozelo} & a & 3 & \text{tsun} \\
\text{acima} & \text{dos} & \text{maléolos,} \\
\text{correspondendo} & \text{aos} & \text{meridianos} \\
\text{meridianos} & \text{Yin} & (\text{R, F,} \\
\text{BP), na parte Yang a} & (\text{Cov}_1 & \text{Hilb.} \\
\text{E, Vb, B).} & (\text{Cov}_2 & \text{Hilb.} \\
\text{D, A, B, C} & (\text{D, B}) & (\text{Filb.} \\
\text{D, B, C} & (\text{Filb.$ Exploras Inferioriores:<br>
Tornozelo a 3 tsun<br>
acima dos maléolos,<br>
correspondendo aos<br>
meridianos Yin (R, F,<br>
BP), na parte Yang a (F, Vb, B).

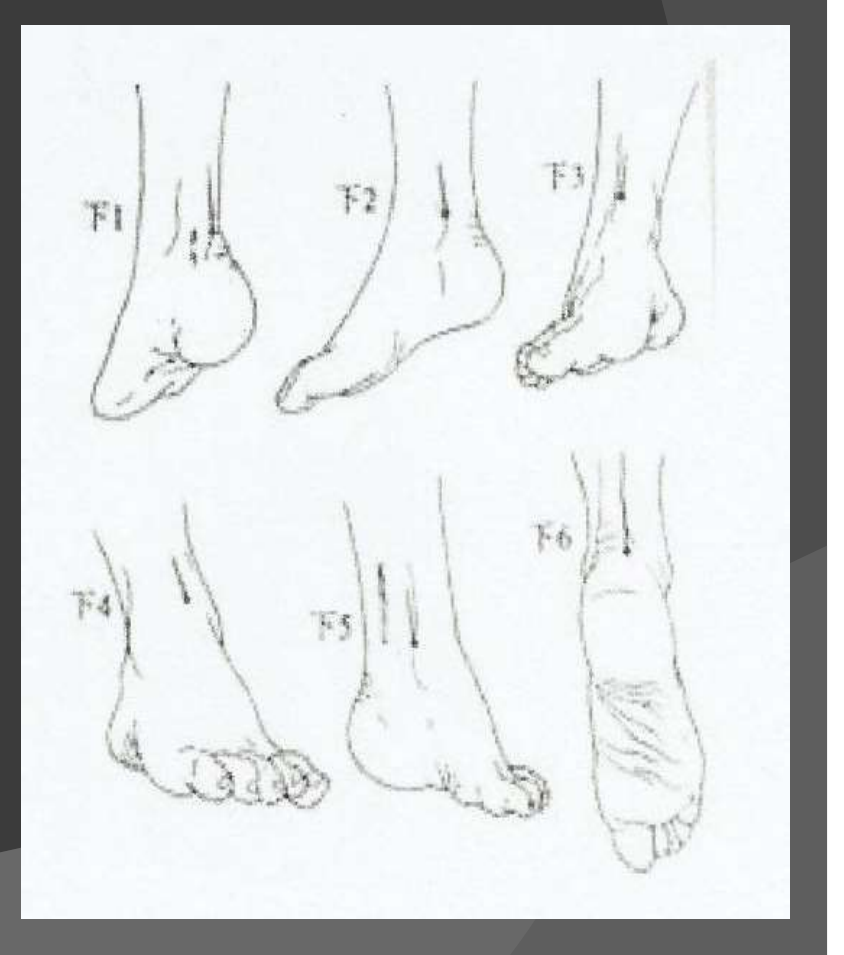

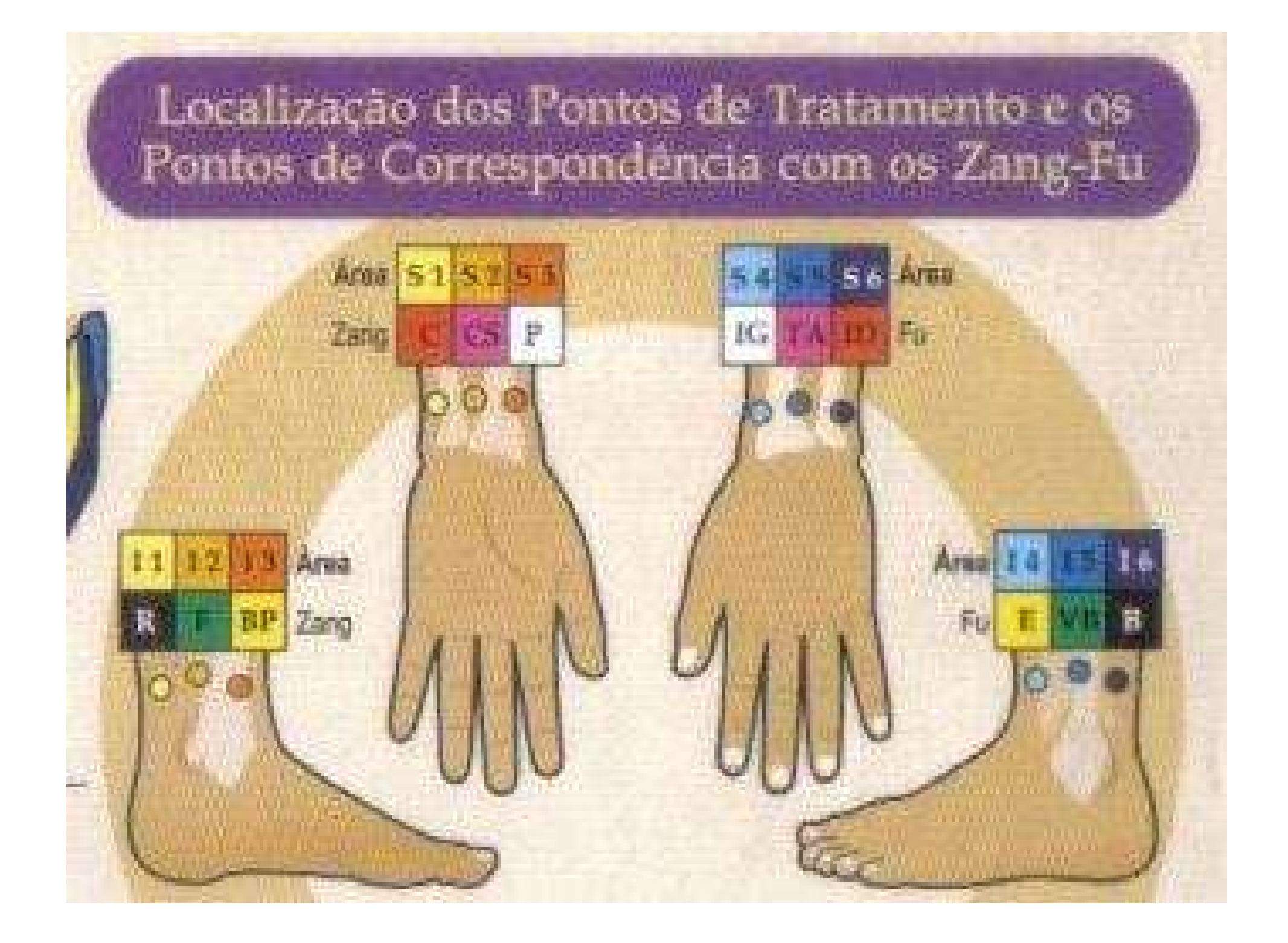

# Descrição da Localização Anatômica dos Pontos Descrição da Localização<br>
Anatômica dos Pontos<br>
Ponto S1: Ponto do<br>
meridiano do coração,<br>
localizado a 2 tsun acima do Descrição da Localização<br>
Anatômica dos Pontos<br>
Ponto S1: Ponto do<br>
meridiano do coração,<br>
localizado a 2 tsun acima do

Anatômica dos Pontos<br>
Ponto S1: Ponto do<br>
meridiano do coração,<br>
localizado a 2 tsun acima do<br>
punho, entre extremidade<br>
medial da ulna e o tendão<br>
flexor ulnar do carno pouco Ponto S1: Ponto do<br>
meridiano do coração,<br>
localizado a 2 tsun acima do<br>
punho, entre extremidade<br>
medial da ulna e o tendão<br>
flexor ulnar do carpo, pouco Ponto S1: Ponto do<br>
meridiano do coração,<br>
localizado a 2 tsun acima do<br>
punho, entre extremidade<br>
medial da ulna e o tendão<br>
flexor ulnar do carpo, pouco<br>
acima do C4 – 0,5 Tsun. Ponto S1: Ponto do<br>meridiano do coração,<br>localizado a 2 tsun acima do<br>punho, entre extremidade<br>medial da ulna e o tendão<br>flexor ulnar do carpo, pouco<br>acima do C4 – 0,5 *Tsun.* 

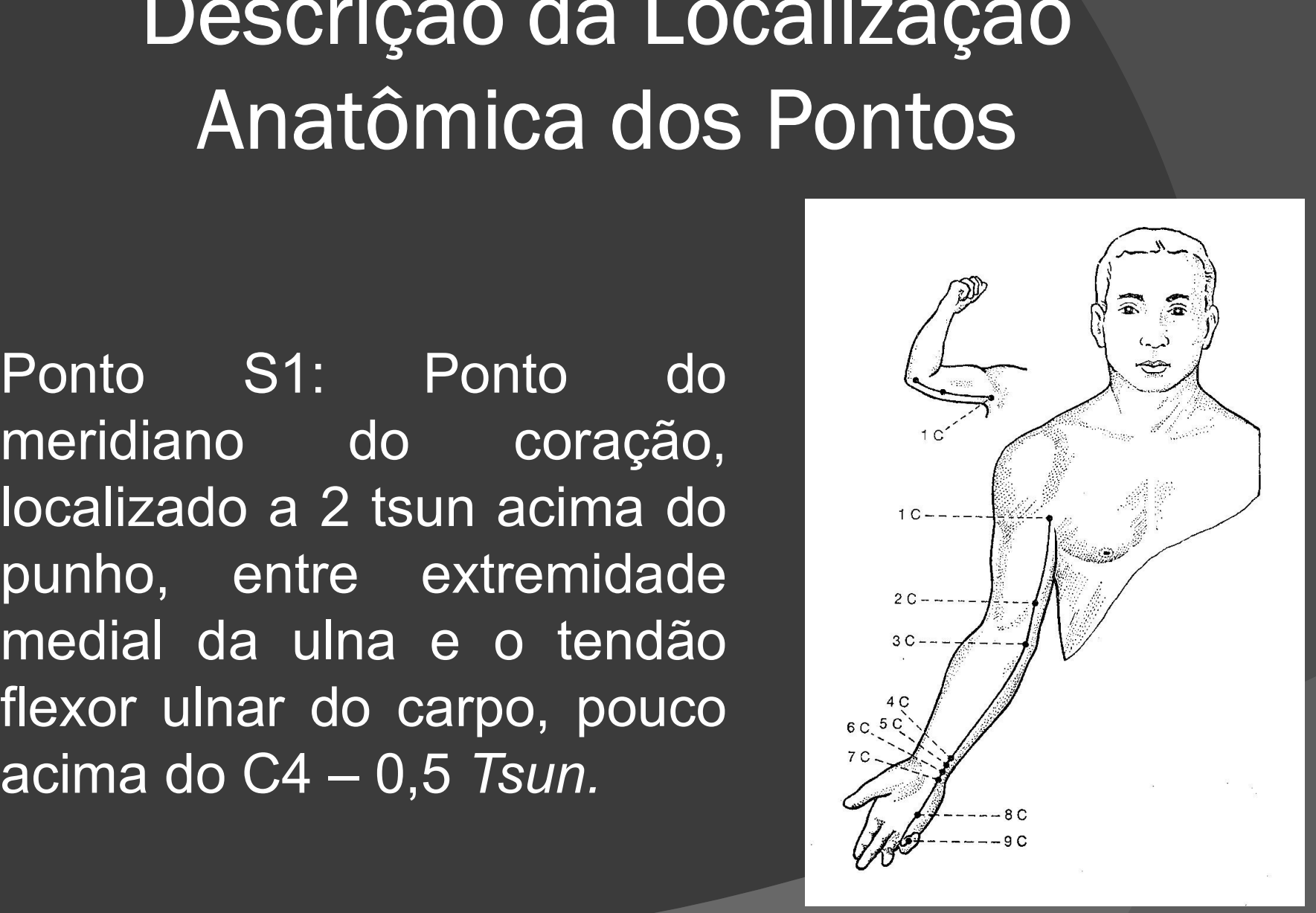

# Descrição da Localização Anatômica dos Pontos Descrição da Localização<br>Anatômica dos Pontos<br>Ponto S2: ponto do<br>meridiano do pericárdio, Descrição da Localização<br>Anatômica dos Pontos<br>Ponto S2: ponto do<br>meridiano do pericárdio,<br>localizado a 2 tsun acima

Descrição da Localização<br>
Anatômica dos Pontos<br>
Ponto S2: ponto do<br>
meridiano do pericárdio,<br>
localizado a 2 tsun acima<br>
do punho , entre o tendão<br>
do músculo palmar longo e Matômica dos Pontos<br>
Ponto S2: ponto do<br>
meridiano do pericárdio,<br>
localizado a 2 tsun acima<br>
do punho , entre o tendão<br>
do músculo palmar longo e<br>
o tendão do músculo flexor Ponto S2: ponto do<br>meridiano do pericárdio,<br>localizado a 2 tsun acima<br>do punho , entre o tendão<br>do músculo palmar longo e<br>o tendão do músculo flexor<br>radial do carpo,<br>corresponde ao CS6 Ponto S2: ponto do<br>meridiano do pericárdio,<br>localizado a 2 tsun acima<br>do punho , entre o tendão<br>do músculo palmar longo e<br>o tendão do músculo flexor<br>radial do carpo,<br>corresponde ao CS6. Ponto S2: ponto do<br>meridiano do pericárdio,<br>localizado a 2 tsun acima<br>do punho , entre o tendão<br>do músculo palmar longo e<br>o tendão do músculo flexor<br>radial do carpo,<br>corresponde ao CS6.

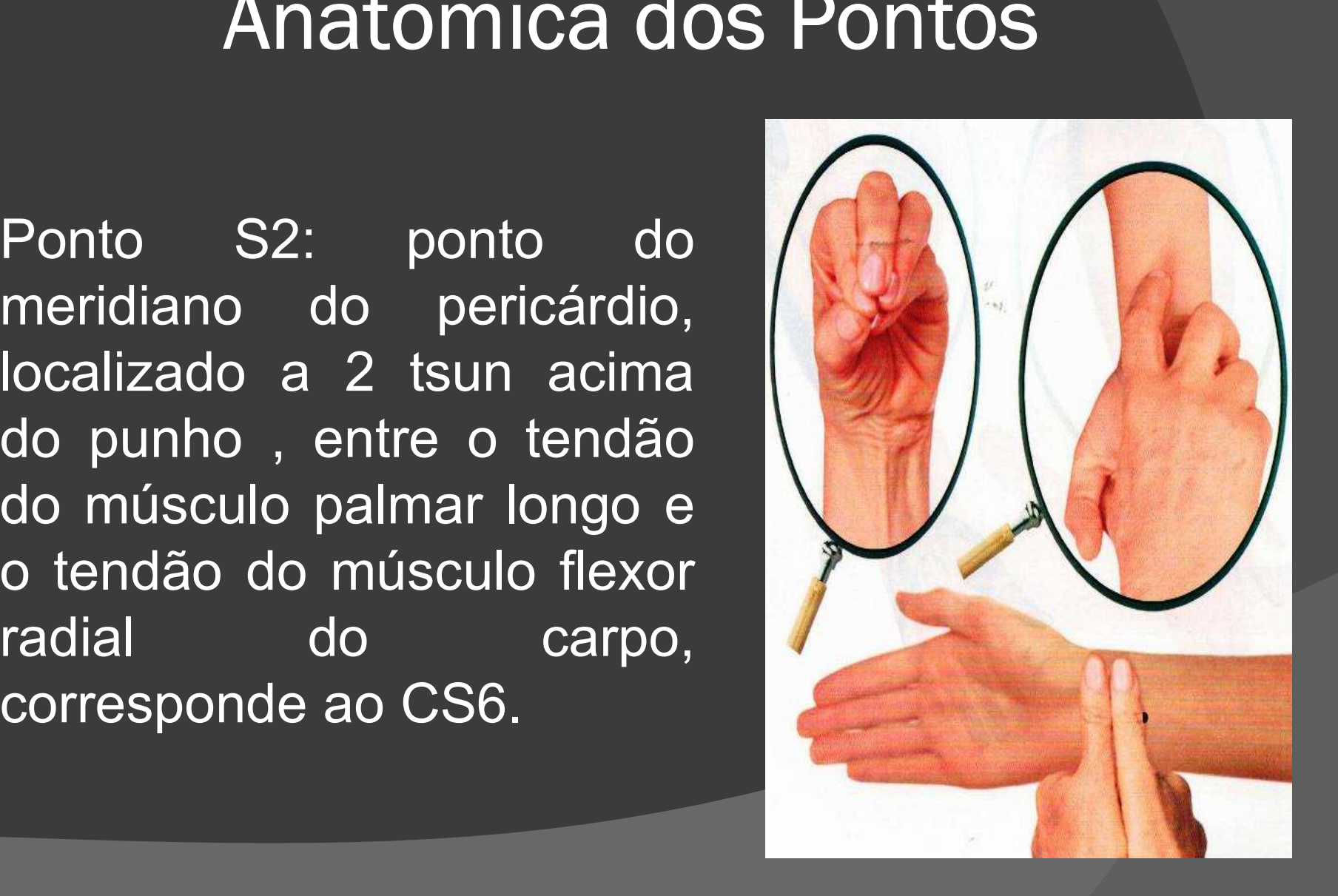

# Descrição da Localização Anatômica dos Pontos Descrição da Localização<br>Anatômica dos Pontos<br>Ponto S3: ponto do<br>meridiano do pulmão,<br>2 tsun acima do Descrição da Localizaçã<br>Anatômica dos Pontos<br>Ponto S3: ponto do<br>meridiano do pulmão,<br>2 tsun acima do Descrição da Localização<br>
Anatômica dos Pontos<br>
Ponto S3: ponto do<br>
meridiano do pulmão,<br>
2 tsun acima do<br>
punho, entre a artéria<br>
radial e o tendão do

Descriçao da Localizaça<br>
Anatômica dos Pontos<br>
Ponto S3: ponto do<br>
meridiano do pulmão,<br>
2 tsun acima do<br>
punho, entre a artéria<br>
radial e o tendão do<br>
músculo braquioradial Anatômica dos Pontos<br>
Ponto S3: ponto do<br>
meridiano do pulmão,<br>
2 tsun acima do<br>
punho, entre a artéria<br>
radial e o tendão do<br>
músculo braquioradial,<br>
pouco acima do P7 – Ariatorriroa dos independentes do meridiano do pulmão,<br>2 tsun acima do<br>punho, entre a artéria<br>radial e o tendão do<br>músculo braquioradial,<br>pouco acima do P7 – 0,5 Tsun.

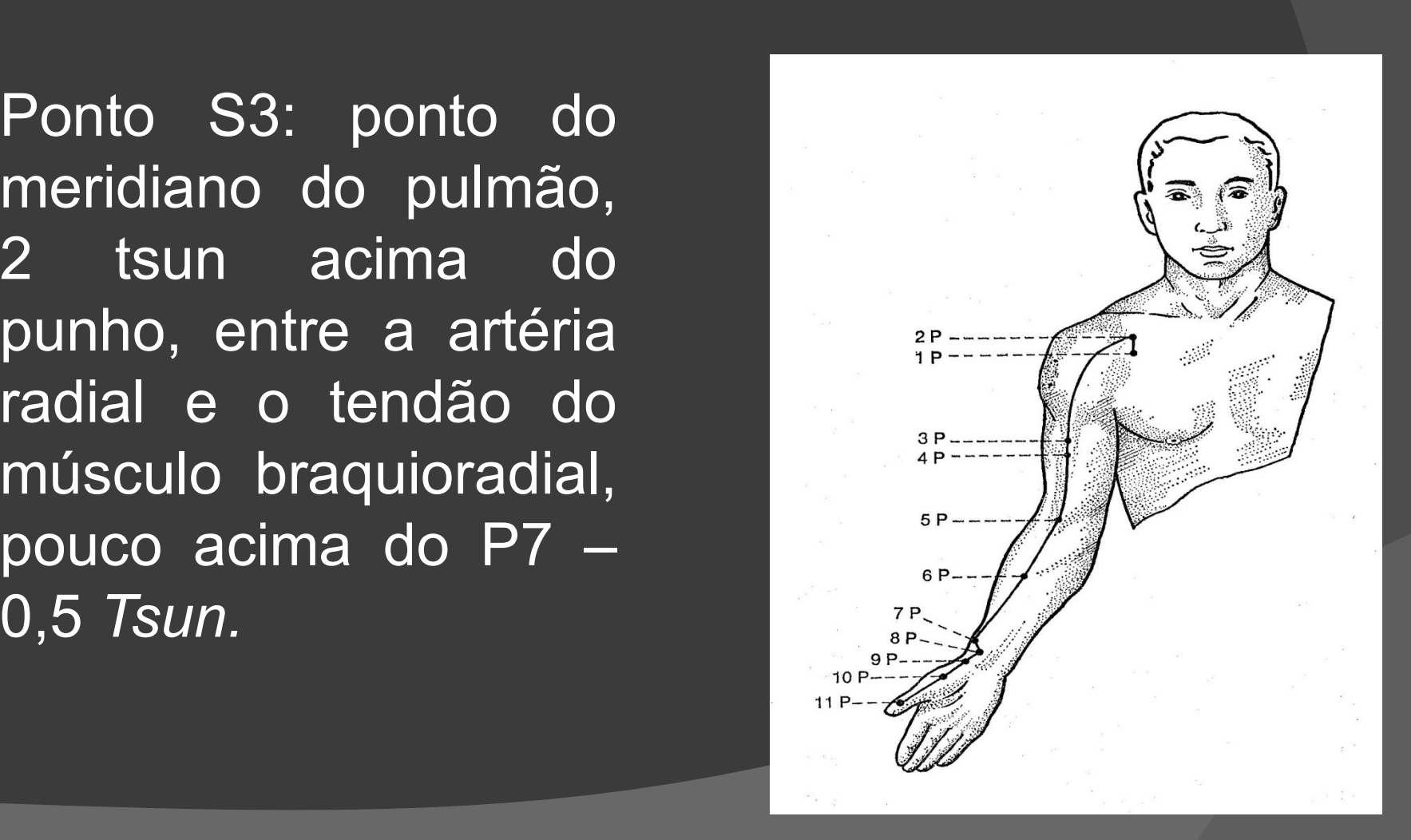

# Descrição da Localização Anatômica dos Pontos Descrição da Localização<br>Anatômica dos Pontos<br>Ponto S4: Ponto do<br>meridiano do Intestino<br>Grosso localizado a 2 Descrição da Localização<br>Anatômica dos Pontos<br>Ponto S4: Ponto do<br>meridiano do Intestino<br>Grosso, localizado a 2<br>tsun acima do punho na

Descrição da Localização<br>
Anatômica dos Pontos<br>
Ponto S4: Ponto do<br>
meridiano do Intestino<br>
Grosso, localizado a 2<br>
tsun acima do punho, na<br>
face lateral do rádio no<br>
dorso do antebraco Fonto S4: Ponto do<br>Ponto S4: Ponto do<br>meridiano do Intestino<br>Grosso, localizado a 2<br>tsun acima do punho, na<br>face lateral do rádio no<br>dorso do antebraço Anatomica dos Pontos<br>
Ponto S4: Ponto do<br>
meridiano do Intestino<br>
Grosso, localizado a 2<br>
tsun acima do punho, na<br>
face lateral do rádio no<br>
dorso do antebraço<br>
próximo ao tendão do<br>
músculo extensor curto do Ponto S4: Ponto do<br>
meridiano do Intestino<br>
Grosso, localizado a 2<br>
tsun acima do punho, na<br>
face lateral do rádio no<br>
dorso do antebraço<br>
próximo ao tendão do<br>
músculo extensor curto do<br>
nolegar abaixo do IG6 – 1 Ponto S4: Ponto do<br>
meridiano do Intestino<br>
Grosso, localizado a 2<br>
tsun acima do punho, na<br>
face lateral do rádio no<br>
dorso do antebraço<br>
próximo ao tendão do<br>
músculo extensor curto do<br>
polegar, abaixo do IG6 – 1<br>
Tsun meridiano do Intestino<br>Grosso, localizado a 2<br>tsun acima do punho, na<br>face lateral do rádio no<br>dorso do antebraço<br>próximo ao tendão do<br>músculo extensor curto do<br>polegar, abaixo do IG6 – 1<br>Tsun. Tsun.

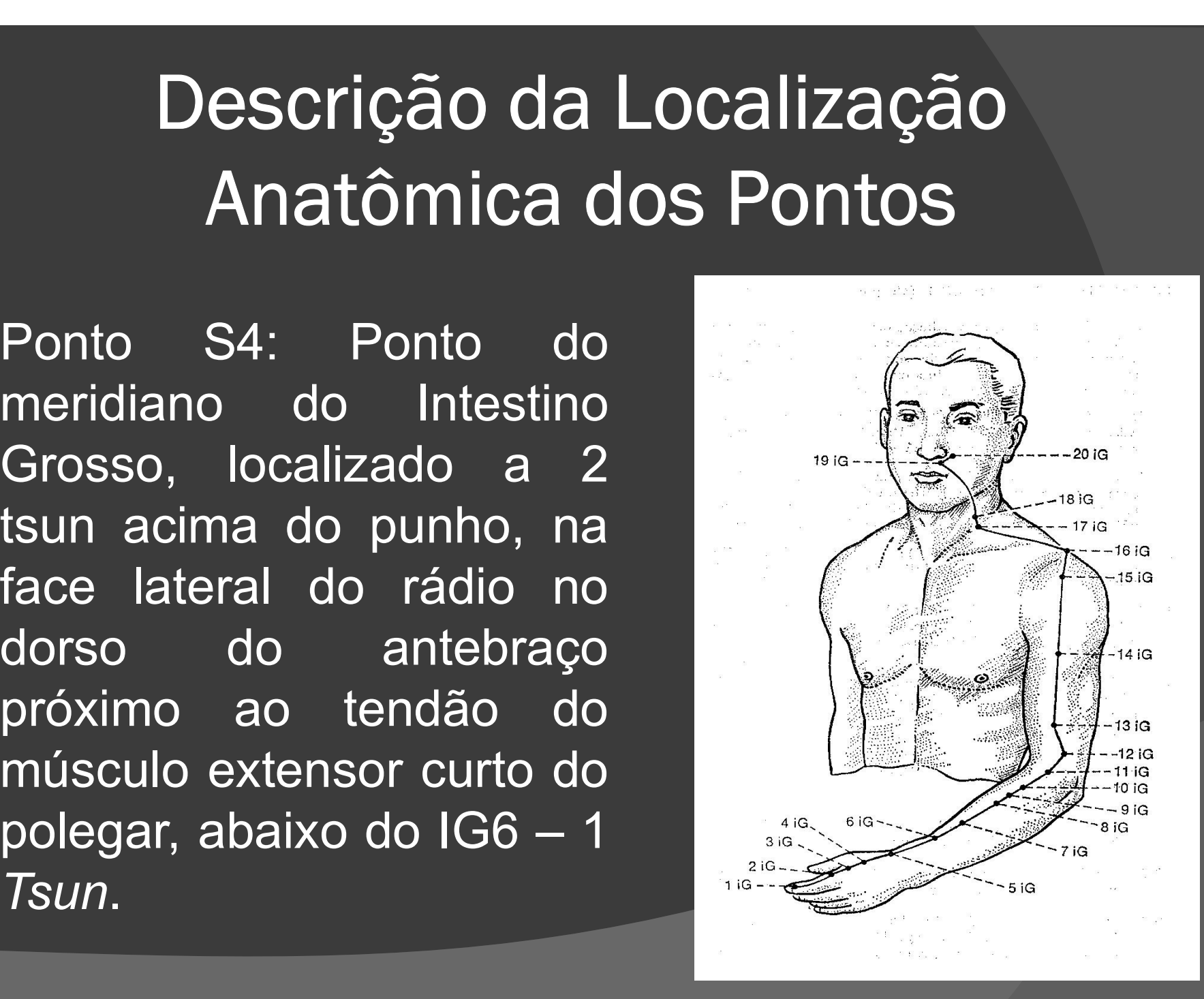

# Descrição da Localização Anatômica dos Pontos Descrição da Localização<br>
Anatômica dos Pontos<br>
Ponto S5: ponto do<br>
meridiano Triplo<br>
Aguecedor localizado 2 Descrição da Localização<br>
Anatômica dos Pontos<br>
Ponto S5: ponto do<br>
meridiano Triplo<br>
Aquecedor, localizado 2

Anatômica dos Pontos<br>
Ponto S5: ponto do<br>
meridiano Triplo<br>
Aquecedor, localizado 2<br>
tsun acima da prega do<br>
punho, no dorso do<br>
antebraco entre o rádio e Anatomica dos Pontos<br>
Ponto S5: ponto do<br>
meridiano Triplo<br>
Aquecedor, localizado 2<br>
tsun acima da prega do<br>
punho, no dorso do<br>
antebraço, entre o rádio e<br>
a ulha corresponde ao Ponto S5: ponto do<br>
meridiano Triplo<br>
Aquecedor, localizado 2<br>
tsun acima da prega do<br>
antebraço, entre o rádio e<br>
a ulna, corresponde ao<br>
TA5 Ponto S5: ponto do<br>
meridiano Triplo<br>
Aquecedor, localizado 2<br>
tsun acima da prega do<br>
punho, no dorso do<br>
antebraço, entre o rádio e<br>
a ulna, corresponde ao<br>
TA5. TA5.

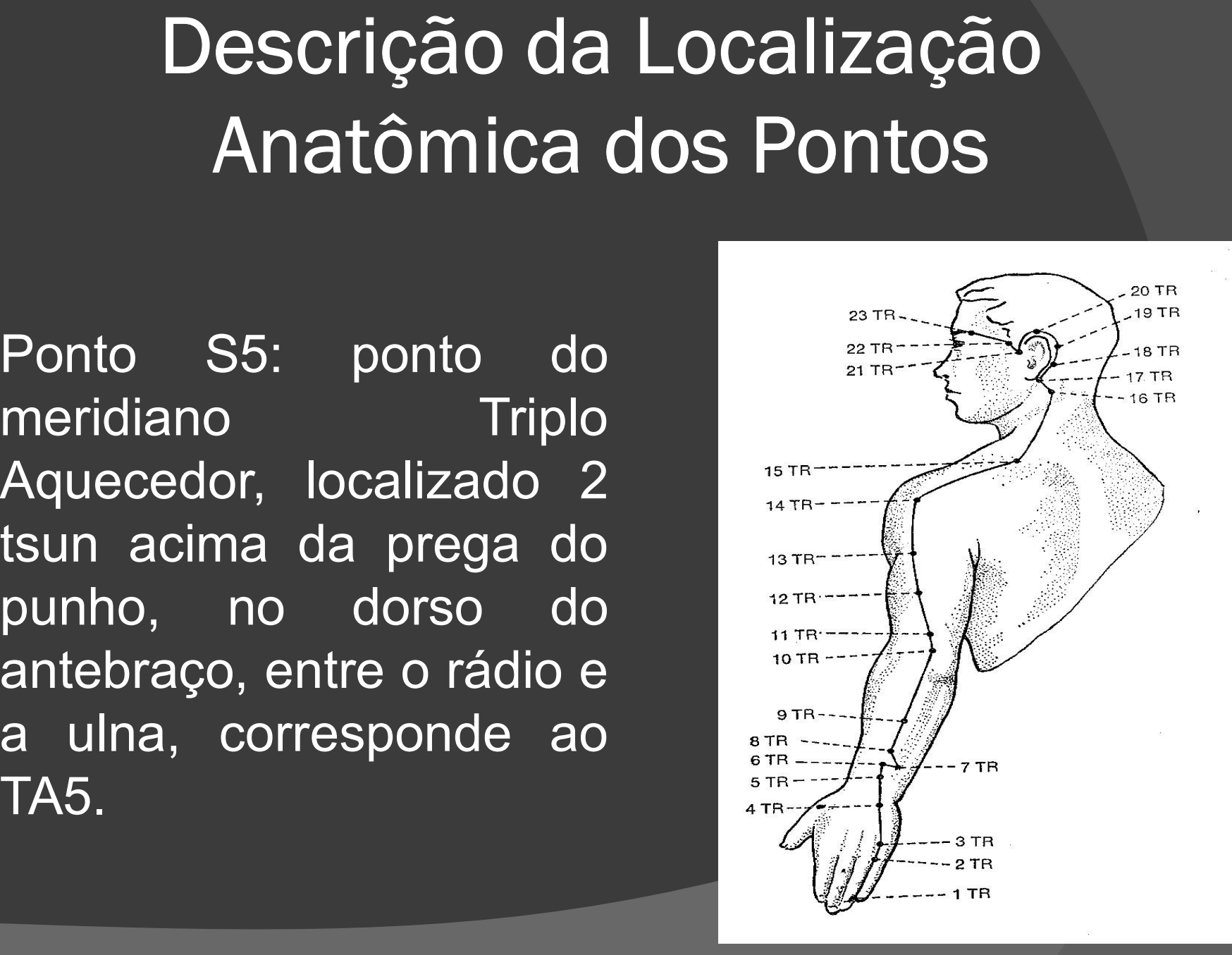

# Descrição da Localização Anatômica dos Pontos Descrição da Localização<br>Anatômica dos Pontos<br>Ponto S6: Ponto do<br>meridiano do Intestino<br>Delgado localizado 2 Descrição da Localizaça<br>
Anatômica dos Pontos<br>
Ponto S6: Ponto do<br>
meridiano do Intestino<br>
Delgado, localizado 2 Descrição da Localização<br>
Anatômica dos Pontos<br>
Ponto S6: Ponto do<br>
meridiano do Intestino<br>
Delgado, localizado 2<br>
tsun acima da prega<br>
do punho entre a ulna

Descrição da Localização<br>
Anatômica dos Pontos<br>
Ponto S6: Ponto do<br>
meridiano do Intestino<br>
Delgado, localizado 2<br>
tsun acima da prega<br>
do punho entre a ulna<br>
e o tendão do músculo Anatômica dos Pontos<br>
Ponto S6: Ponto do<br>
meridiano do Intestino<br>
Delgado, localizado 2<br>
tsun acima da prega<br>
do punho entre a ulna<br>
e o tendão do músculo<br>
extensor ulnar do Ariatorriloa dos Forros.<br>
Ponto S6: Ponto do<br>
meridiano do Intestino<br>
Delgado, localizado 2<br>
tsun acima da prega<br>
do punho entre a ulna<br>
e o tendão do músculo<br>
extensor ulnar do carno acima do ID6 – Ponto S6: Ponto do<br>
meridiano do Intestino<br>
Delgado, localizado 2<br>
tsun acima da prega<br>
do punho entre a ulna<br>
e o tendão do músculo<br>
extensor ulnar do<br>
carpo, acima do ID6 – Ponto S6: Ponto do<br>
meridiano do Intestino<br>
Delgado, localizado 2<br>
tsun acima da prega<br>
do punho entre a ulna<br>
e o tendão do músculo<br>
extensor ulnar do<br>
carpo, acima do ID6 –<br>
0,5 Tsun. 0,5 Tsun.

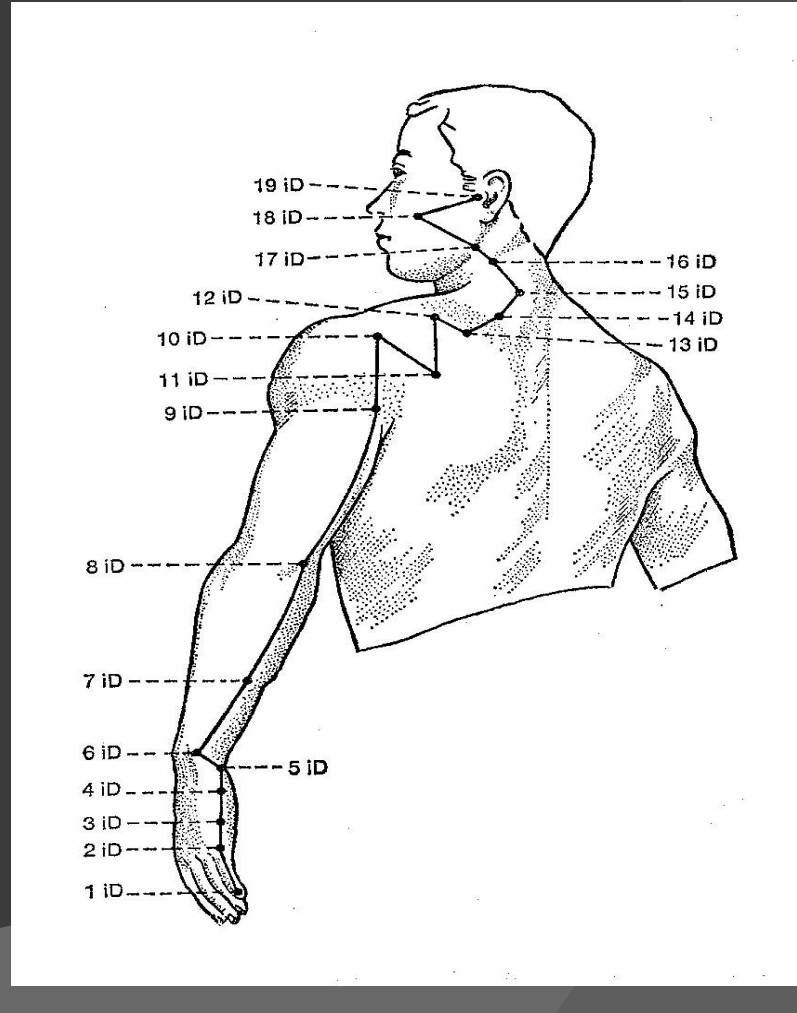

# Descrição da Localização Anatômica dos Pontos Descrição da Localização<br>Anatômica dos Pontos<br>Ponto 11: ponto do<br>Meridiano do Rim,<br>Iocalizado a 3 tsun acima Descrição da Localização<br>Anatômica dos Pontos<br>Ponto 11: ponto do<br>Meridiano do Rim,<br>localizado a 3 tsun acima

Descrição da Localização<br>Anatômica dos Pontos<br>Ponto 11: ponto do<br>Meridiano do Rim,<br>localizado a 3 tsun acima<br>do maléolo medial,<br>medialmente ao tendão Anatômica dos Pontos<br>
Ponto I1: ponto do<br>
Meridiano do Rim,<br>
localizado a 3 tsun acima<br>
do maléolo medial,<br>
medialmente ao tendão<br>
do calçâneo acima do R7 Ariatorrinca dos Foritos<br>Ponto 11: ponto do<br>Meridiano do Rim,<br>localizado a 3 tsun acima<br>do maléolo medial,<br>medialmente ao tendão<br>do calcâneo, acima do R7 Ponto I1: ponto do<br>
Meridiano do Rim,<br>
localizado a 3 tsun acima<br>
do maléolo medial,<br>
medialmente ao tendão<br>
do calcâneo, acima do R7<br>
– 1 *Tsun.* Ponto I1: ponto do<br>Meridiano do Rim,<br>localizado-a-3 tsun-acima<br>do maléolo medial,<br>medialmente ao tendão<br>do-calcâneo,-acima-do-R7<br>–-1 *Tsun.* 

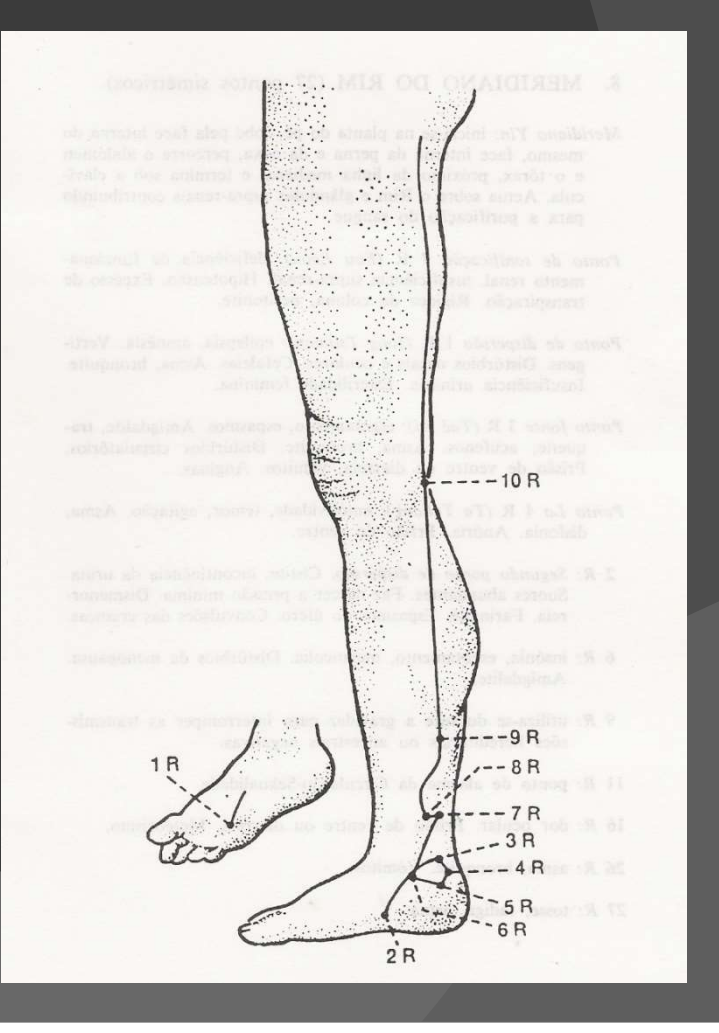

# Descrição da Localização Anatômica dos Pontos Descrição da Localização<br>Anatômica dos Pontos<br>Ponto 12: Ponto do<br>meridiano do Fígado,<br>localizado a 3 tsun Descrição da Localizaçã<br>
Anatômica dos Pontos<br>
Ponto 12: Ponto do<br>
meridiano do Fígado,<br>
localizado a 3 tsun<br>
acima do maléolo

Anatômica dos Pontos<br>
Ponto 12: Ponto do<br>
meridiano do Fígado,<br>
localizado a 3 tsun<br>
acima do maléolo<br>
medial, na região<br>
central da face medial ANALOMICA QUS PONLOS<br>
Ponto I2: Ponto do<br>
meridiano do Fígado,<br>
localizado a 3 tsun<br>
acima do maléolo<br>
medial, na região<br>
central da face medial<br>
da perna. Ponto I2: Ponto do<br>
meridiano do Fígado,<br>
localizado a 3 tsun<br>
acima do maléolo<br>
medial, na região<br>
central da face medial<br>
da perna. Ponto I2: Ponto do<br>meridiano do Fígado,<br>localizado a 3 tsun<br>acima do maléolo<br>medial, na região<br>central da-face-medial<br>da-perna.

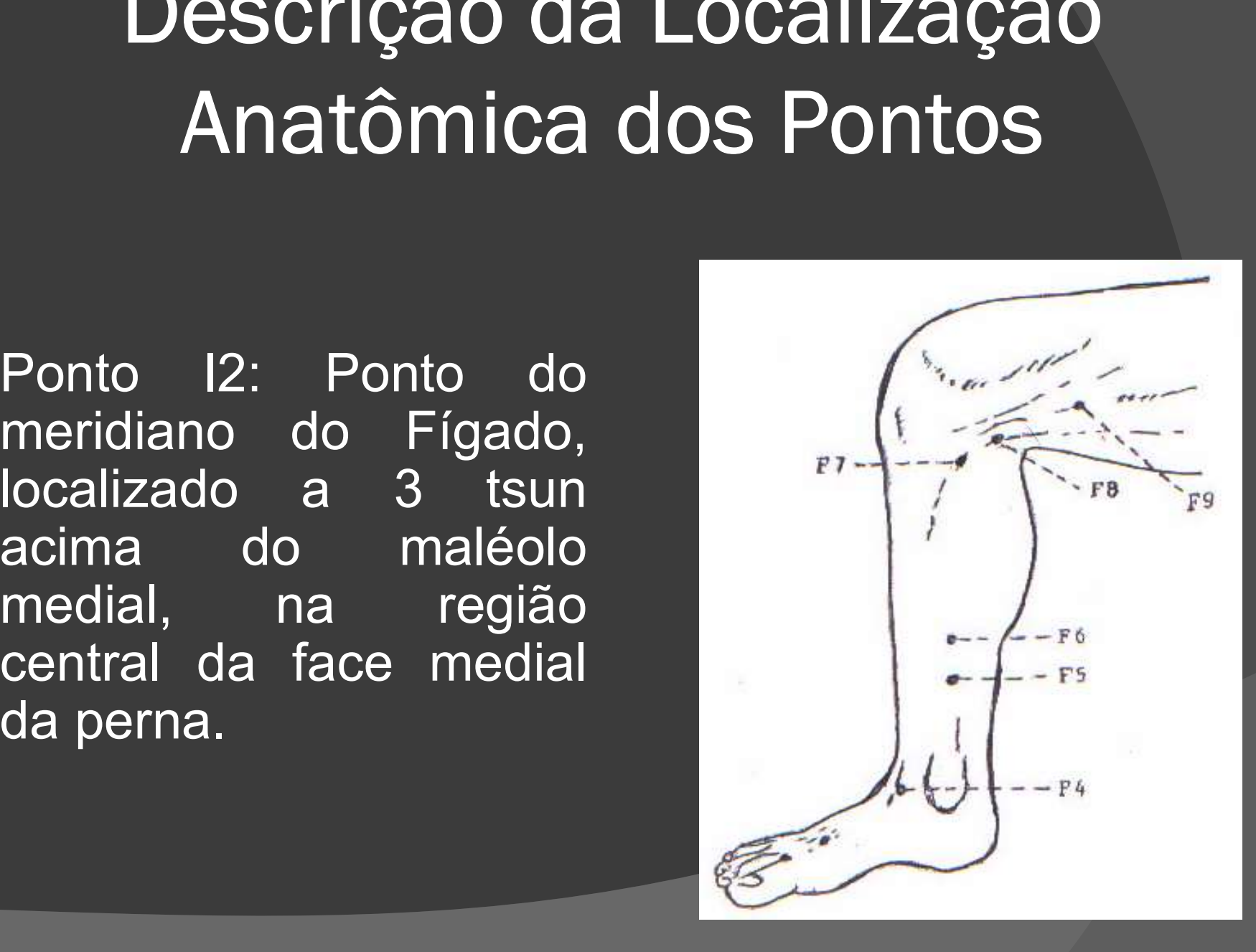

# Descrição da Localização Anatômica dos Pontos Descrição da Localização<br>Anatômica dos Pontos<br>Ponto I3: ponto do<br>meridiano do Baço Descrição da Localizaçã<br>
Anatômica dos Pontos<br>
Ponto I3: ponto do<br>
meridiano do Baço<br>
Pâncreas, 3 tsun<br>
acima do maléolo Descrição da Localização<br>
Anatômica dos Pontos<br>
Ponto I3: ponto do<br>
meridiano do Baço<br>
Pâncreas, 3 tsun<br>
acima do maléolo<br>
medial imediatamente

Descrição da Localiza<br>
Anatômica dos Ponto<br>
Ponto I3: ponto do<br>
meridiano do Baço<br>
Pâncreas, 3 tsun<br>
acima do maléolo<br>
medial, imediatamente<br>
medial a crista anterior Anatômica dos Po<br>
Ponto 13: ponto do<br>
meridiano do Baço<br>
Pâncreas, 3 tsun<br>
acima do maléolo<br>
medial, imediatamente<br>
medial a crista anterior<br>
da tíbia corresponde Allatolitica dos Fortico<br>
Ponto 13: ponto do<br>
meridiano do Baço<br>
Pâncreas, 3 tsun<br>
acima do maléolo<br>
medial, imediatamente<br>
medial a crista anterior<br>
da tíbia, corresponde Ponto I3: ponto do<br>
meridiano do Baço<br>
Pâncreas, 3 tsun<br>
acima do maléolo<br>
medial, imediatamente<br>
medial a crista anterior<br>
da tíbia, corresponde<br>
ao BP6. Ponto I3: ponto do<br>meridiano do Baço<br>Pâncreas, 3 tsun<br>acima do maléolo<br>medial, imediatamente<br>medial acrista-anterior<br>da tíbia, corresponde<br>ao-BP6.

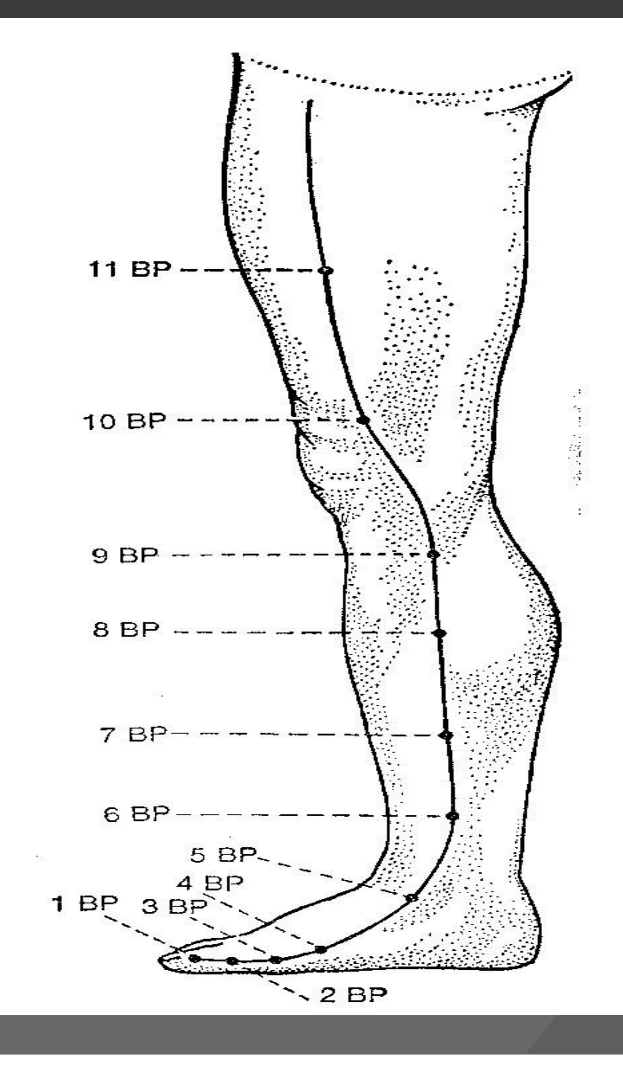

# Descrição da Localização Anatômica dos Pontos Descrição da Localização<br>Anatômica dos Pontos<br>Ponto 14: ponto do<br>meridiano do do Descrição da Localização<br>
Anatômica dos Pontos<br>
Ponto 14: ponto do<br>
meridiano do<br>
Estômago, localizado Descrição da Localiza<br>
Anatômica dos Pon<br>
Ponto 14: ponto do<br>
meridiano do<br>Estômago, localizado<br>
a 3 tsun acima do<br>
maléolo lateral

Descrição da Localização<br>
Anatômica dos Pontos<br>
Ponto 14: ponto do<br>
meridiano do<br>
Estômago, localizado<br>
a 3 tsun acima do<br>
maléolo lateral,<br>
imediatamente lateral Anatômica dos Ponto<br>
Ponto 14: ponto do<br>
meridiano do<br>
Estômago, localizado<br>
a 3 tsun acima do<br>
maléolo lateral,<br>
imediatamente lateral<br>
a crista da tíbia na Ponto 14: ponto do<br>
meridiano do<br>
Estômago, localizado<br>
a 3 tsun acima do<br>
maléolo lateral,<br>
imediatamente lateral<br>
a crista da tíbia na<br>
projeção do músculo Ponto I4: ponto do<br>
meridiano do<br>
Estômago, localizado<br>
a 3 tsun acima do<br>
maléolo lateral<br>
imediatamente lateral<br>
a crista da tíbia na<br>
projeção do músculo<br>
tibial anterior Ponto I4: ponto do<br>
meridiano do<br>
Estômago, localizado<br>
a 3 tsun acima do<br>
maléolo lateral,<br>
imediatamente lateral<br>
a crista da tíbia na<br>
projeção do músculo<br>
tibial anterior. meridiano do<br>Estômago, localizado<br>a 3 tsun acima do<br>maléolo lateral,<br>imediatamente lateral<br>a crista da tíbia na<br>projeção do músculo<br>tibial anterior.

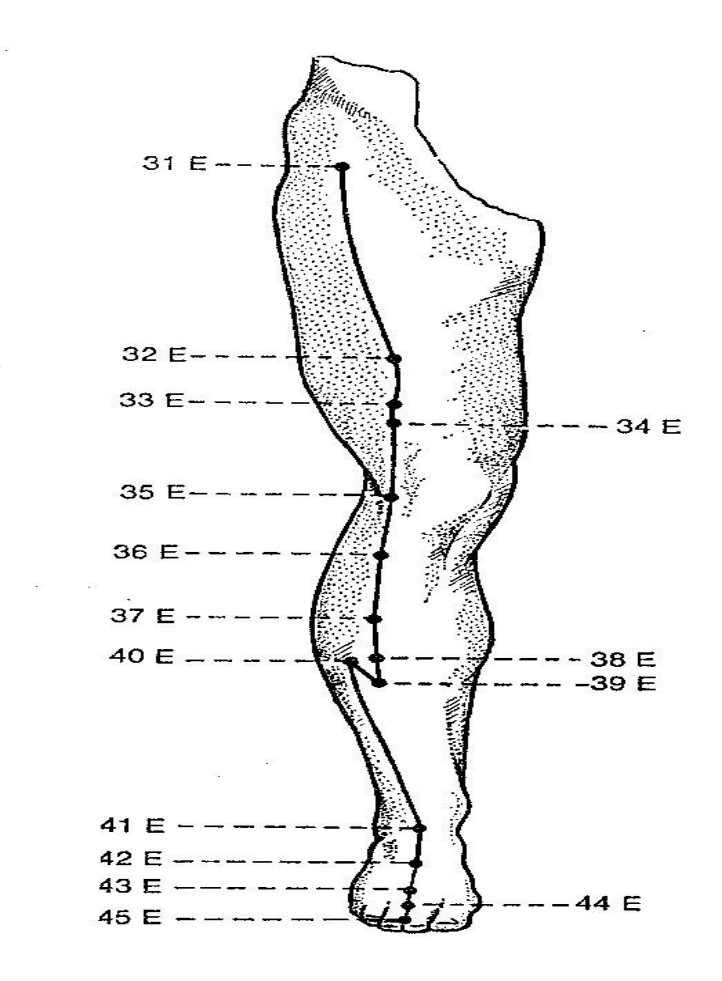

# Descrição da Localização Anatômica dos Pontos Descrição da Localização<br>Anatômica dos Pontos<br>Ponto 15: ponto do<br>meridiano Vesícula<br>Riliar localizado 3 tsun Descrição da Localizaç<br>Anatômica dos Ponto<br>Ponto 15: ponto do<br>meridiano Vesícula<br>Biliar, localizado 3 tsun Descrição da Localização<br>Anatômica dos Pontos<br>Ponto 15: ponto do<br>meridiano Vesícula<br>Biliar, localizado 3 tsun<br>acima do maléolo

Descrição da Localizaça<br>Anatômica dos Pontos<br>Ponto 15: ponto do<br>meridiano Vesícula<br>Biliar, localizado 3 tsun<br>acima do maléolo<br>lateral, na região central Anatômica dos Pontos<br>
Ponto 15: ponto do<br>
meridiano Vesícula<br>
Biliar, localizado 3 tsun<br>
acima do maléolo<br>
lateral, na região central<br>
da face lateral da<br>
perna corresponde ao Ariatorinca dos Fontos<br>
Ponto 15: ponto do<br>
meridiano Vesícula<br>
Biliar, localizado 3 tsun<br>
acima do maléolo<br>
lateral, na região central<br>
da face lateral da<br>
perna, corresponde ao<br>
Vh39 Ponto I5: ponto do<br>
meridiano Vesícula<br>
Biliar, localizado 3 tsun<br>
acima do maléolo<br>
lateral, na região central<br>
da face lateral da<br>
perna, corresponde ao<br>
Vb39. Vb39.

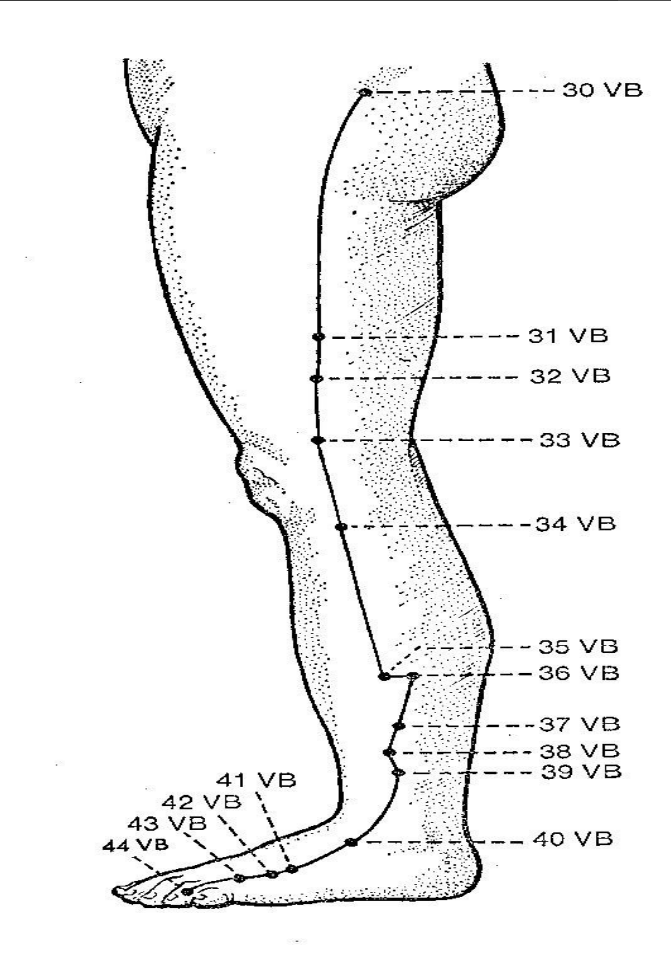

# Descrição da Localização Anatômica dos Pontos Descrição da Localização<br>Anatômica dos Pontos<br>Ponto 16: ponto do<br>meridiano do Bexiga, Descrição da Localiza<br>
Anatômica dos Ponto<br>
Ponto 16: ponto do<br>
meridiano do Bexiga,<br>
localizado 3 tsun<br>
acima do maléolo Descrição da Localizaçã<br>Anatômica dos Pontos<br>Ponto l6: ponto do<br>meridiano do Bexiga,<br>localizado 3 tsun<br>acima do maléolo

Booonição da Eccaniza<br>
Anatômica dos Ponta<br>
Ponto 16: ponto do<br>
meridiano do Bexiga,<br>
localizado 3 tsun<br>
acima do maléolo<br>
lateral, lateral ao<br>
tendão do calçâneo Anatômica dos Pontos<br>
Ponto I6: ponto do<br>
meridiano do Bexiga,<br>
localizado 3 tsun<br>
acima do maléolo<br>
lateral, lateral ao<br>
tendão do calcâneo,<br>
corresponde ao B59 Ponto I6: ponto do<br>meridiano do Bexiga,<br>localizado 3 tsun<br>acima do maléolo<br>lateral, lateral ao<br>tendão do calcâneo,<br>corresponde ao B59. Ponto I6: ponto do<br>meridiano do Bexiga,<br>localizado 3 tsun<br>acima do maléolo<br>lateral, lateral ao<br>tendão do calcâneo,<br>corresponde ao B59.

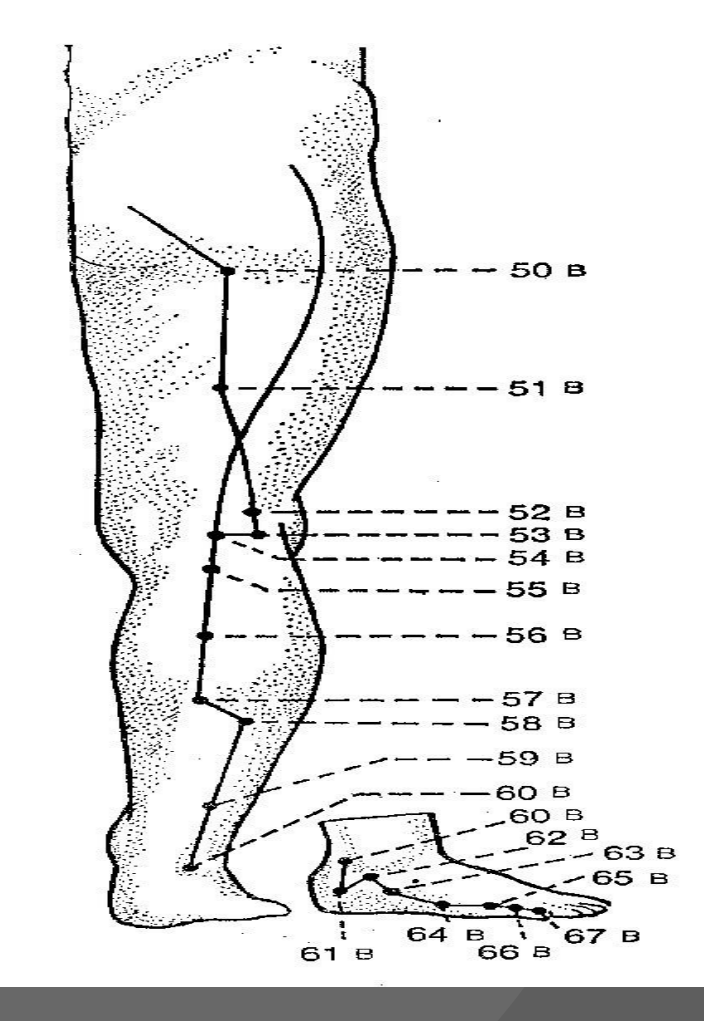

# Método de Tratamento

Método de Tratamento<br>© Direcionar a ponta da agulha para o<br>local da doença. Método de Tratamen<br>Direcionar a ponta da agulha<br>local da doença.<br>Tratar unilateralmente, se a Método de Tratamento<br>
© Direcionar a ponta da agulha para o<br>
local da doença.<br>
© Tratar unilateralmente, se a doença<br>
afeta apenas um lado do corpo. Método de Tratamento<br>Direcionar a ponta da agulha para o<br>local da doença.<br>Tratar unilateralmente, se a doença<br>afeta apenas um lado do corpo.<br>Tratar pilateralmente, quando se

● Direcionar a ponta da agulha para o<br>local da doença.<br>● Tratar unilateralmente, se a doença<br>afeta apenas um lado do corpo.<br>● Tratar bilateralmente, quando se<br>pretende aliviar as manifestações gerais Direcionar a ponta da agulha para o<br>local da doença.<br>Tratar unilateralmente, se a doença<br>afeta apenas um lado do corpo.<br>Tratar bilateralmente, quando se<br>pretende aliviar as manifestações gerais<br>da doença. Direcionar a ponta da ag<br>local da doença.<br>Tratar unilateralmente, se<br>afeta apenas um lado do co<br>Tratar bilateralmente, que pretende aliviar as manifest<br>da doença.

# Método de Agulhamento

Método de Agulhamento<br>
• Agulhar em ângulo de 30 graus ou<br>
menos, a agulha é inserida rapidamente<br>
• 2000 - 2010 - minimizar e dor e a Método de Agulhamento<br>Agulhar em ângulo de 30 graus ou<br>menos, a agulha é inserida rapidamente<br>na pele, para minimizar a dor e Método de Agulhamento<br>Agulhar em ângulo de 30 graus ou<br>menos, a agulha é inserida rapidamente<br>na pele, para minimizar a dor e<br>vagarosamente na derme em pequena Método de Agulhamento<br>Agulhar em ângulo de 30 graus ou<br>menos, a agulha é inserida rapidamente<br>na pele, para minimizar a dor e<br>vagarosamente na derme em pequena<br>rotação. rotação. ● Agulhar em ângulo de 30 graus ou<br>menos, a agulha é inserida rapidamente<br>na pele, para minimizar a dor e<br>vagarosamente na derme em pequena<br>rotação.<br>● Direcionar a ponta da agulha para o<br>local da doença. menos, a agulha é inserida rapid<br>na pele, para minimizar a<br>vagarosamente na derme em p<br>rotação.<br>Direcionar a ponta da agulha<br>local da doença.

# Indicação dos Pontos da Técnica Punho-Tornozelo

### Zona 1 (Alto) S1/C:

)<br>**Cefaleia frontal,espasmos palpebrais, conjuntivite,<br>Cefaleia frontal,espasmos palpebrais, conjuntivite,<br>dor e edema ocular, embaçamento visual,<br>congestão nasal, rinorréia, neuralgia do trigêmio, DNA 1**<br>Zona 1 (Alto) S1/C:<br>Cefaleia frontal,espasmos palpebrais, conjuntivite,<br>dor e edema ocular, embaçamento visual,<br>congestão nasal, rinorréia, neuralgia do trigêmio,<br>paralisia facial, ondontalgia anterior, dor de **)NA 1<br>Zona 1 (Alto) S1/C:**<br>Cefaleia frontal,espasmos palpebrais, conjuntivite,<br>dor ee demaeocular, embaçamento visual,<br>congestão nasal, rinorréia, neuralgia do trigêmio,<br>paralisia facial, ondontalgia anterior, dor de<br>garg **DNA 1**<br> **Zona 1 (Alto) S1/C:**<br>
Cefaleia frontal,espasmos palpebrais, conjuntivite,<br>
dor e edema ocular, embaçamento visual,<br>
congestão nasal, rinorréia, neuralgia do trigêmio,<br>paralisia facial, ondontalgia anterior, dor d **Zona 1 (Alto) S1/C:**<br>Cefaleia frontal,espasmos palpebrais, conjuntivite,<br>dor e edema ocular, embaçamento visual,<br>congestão nasal, rinorréia, neuralgia do trigêmio,<br>paralisia facial, ondontalgia anterior, dor de<br>garganta, Zona 1 (Alto) S1/C:<br>Cefaleia frontal,espasmos palpebrais, conjuntivite,<br>dor e edema ocular, embaçamento visual,<br>congestão nasal, rinorréia, neuralgia do trigêmio,<br>paralisia facial, ondontalgia anterior, dor de<br>garganta, am Zona 1 (Alto) S1/C:<br>Cefaleia frontal,espasmos palpebrais, conjuntivite,<br>dor e edema ocular, embaçamento visual,<br>congestão nasal, rinorréia, neuralgia do trigêmio,<br>paralisia facial, ondontalgia anterior, dor de<br>garganta, am **Zona 1 (Alto) S1/C:**<br>Cefaleia frontal,espasmos palpebrais, conjuntividor<br>dor e edema ocular, embaçamento visu<br>congestão nasal, rinorréia, neuralgia do trigêm<br>paralisia facial, ondontalgia anterior, dor<br>garganta, amidalite

### Zona 2 (Alto) S2/CS:

)<br>**Zona 2 (Alto) S2/CS:**<br>Cefaleia temporal, odontalgia dos molares,<br>dor torácica, desconforto torácico,<br>bronquite asma mastalgia bioerestesia Zona 2 (Alto) S2/CS:<br>Cefaleia temporal, odontalgia dos molares,<br>dor torácica, desconforto torácico,<br>bronquite, asma, mastalgia, hiperestesia<br>dos dedos **Zona 2 (Alto) S2/CS:**<br>Cefaleia temporal, odontalgia dos molares,<br>dor torácica, desconforto torácico,<br>bronquite, asma, mastalgia, hiperestesia<br>dos dedos. **Zona 2 (Alto) S2/CS:**<br>Cefaleia temporal, odontalgia<br>dor torácica, desconforto<br>bronquite, asma, mastalgia,<br>dos dedos.

Zona 3(Alto) S3/P:

Cefaleia temporal, dor axilar.

# )<br>NA 4<br>Zona 4 (Alto) S4/IG:<br>Zona 4 (Alto) S4/IG:

**DNA 4<br>Zona 4 (Alto) S4/IG:**<br>Cefaleia Parietal, zumbido, distúrbios<br>auditivos, dor na articulação<br>temporomandibular, dor na reqião anterior JIVA <del>4</del><br>Zona 4 (Alto) S4/IG:<br>Cefaleia Parietal, zumbido, distúrbios<br>auditivos, dor na articulação<br>temporomandibular, dor na região anterior<br>do ombro, dor no cotovelo e dedos. **Zona 4 (Alto) S4/IG:**<br>Cefaleia Parietal, zumbido, distúrbios<br>auditivos, dor na articulação<br>temporomandibular, dor na região anterior<br>do ombro, dor no cotovelo e dedos. **Zona 4 (Alto) S4/IG:**<br>Cefaleia Parietal, zumbido, distúrbios<br>auditivos, dor na articulação<br>temporomandibular, dor na região anterior<br>do ombro, dor no cotovelo e dedos.

### Zona 5 (Alto) S5/TA:

Tontura, vertigem, cefaleia occipital, resfriado comum, cervicalgia, dorsalgia, dor na face lateral do ombro, distúrbios sensitivos ou motores dos braços dor no punho e dedos.

### Zona 6 (Alto) S6/ID:

Dor na coluna cervical e torácica, cefaleia occipital, dor na face posterior do ombro, limitação na abertura da boca.

# Zona 1 (Baixo) I1/R:

**)NA 1<br>Zona 1 (Baixo) I1/R:**<br>Epigastralgia, dor periumbilical, enurese,<br>dismenorréia, leucorréia, dor ou espasmos<br>na panturrilha dores no calcâneo. **Zona 1 (Baixo) I1/R:**<br>Epigastralgia, dor periumbilical, enurese,<br>dismenorréia, leucorréia, dor ou espasmos<br>na panturrilha, dores no calcâneo. **Zona 1 (Baixo) I1/R:**<br>Epigastralgia, dor periumbilical, enurese,<br>dismenorréia, leucorréia, dor ou espasmos<br>na panturrilha, dores no calcâneo.

### Zona 2 (Baixo) I2/F:

Dor no hipocôndrio, dor nos flancos, dor na região inguinal, dor na face medial do joelho e tornozelo.

# Zona 3 (Baixo) I3/BP: ک<br>Zona 3 (Baixo) I3/BP:<br>Dor na face ântero medial do joelho.

### Zona 4 (Baixo) I4/E:

Dor no quadril, joelhos, distúrbios sensitivos e ou motores (paralisias,tremores etc.) nos membros inferiores, dor na face dorsal do pé.

### Zona 5 (Baixo) I5/Vb:

Lombalgia: síndrome do processo transverso de L3, dor nos glúteos e quadris, dor na face lateral da coxa, perna e tornozelo (face lateral).

### Zona 6 (Baixo) I6/B:

### Lombalgia, ciatalgia e metatarsalgia.